## **UNIVERSIDADE FEDERAL DE SANTA CATARINA DEPARTAMENTO DE FÍSICA**

James Rudnei Torres

# **UMA PROPOSTA DIDÁTICA PARA O ENSINO DE FÍSICA ATRAVÉS DO USO DE SIMULAÇÕES DESENVOLVIDAS NA LINGUAGEM DE PROGRAMAÇÃO PYTHON E NO APLICATIVO GEOGEBRA**

Florianópolis 2021

James Rudnei Torres

# **UMA PROPOSTA DIDÁTICA PARA O ENSINO DE FÍSICA ATRAVÉS DO USO DE SIMULAÇÕES DESENVOLVIDAS NA LINGUAGEM DE PROGRAMAÇÃO PYTHON E NO APLICATIVO GEOGEBRA**

Trabalho de Conclusão de Curso submetido ao Curso de Licenciatura em Física para a obtenção do Grau de Licenciado em Física. Orientador: Prof. Dr. Henrique César da Silva

Florianópolis 2021

Ficha de identificação da obra elaborada pelo autor, através do Programa de Geração Automática da Biblioteca Universitária da UFSC.

Torres, James Rudnei Uma proposta didática para o ensino de física através do uso de simulações desenvolvidas na linguagem de programação Python e no aplicativo Geogebra / James Rudnei Torres ; orientador, Henrique César da Silva, 2021. 70 p.

 Trabalho de Conclusão de Curso (graduação) - Universidade Federal de Santa Catarina, Centro de Ciências Físicas e Matemáticas, Graduação em Física, Florianópolis, 2021.

Inclui referências.

 1. Física. 2. Ensino de Física. 3. Modelização. 4. Simulador computacional. 5. Método de Euler. I. Silva, Henrique César da . II. Universidade Federal de Santa Catarina. Graduação em Física. III. Título.

James Rudnei Torres

## **UMA PROPOSTA DIDÁTICA PARA O ENSINO DE FÍSICA ATRAVÉS DO USO DE SIMULAÇÕES DESENVOLVIDAS NA LINGUAGEM DE PROGRAMAÇÃO PYTHON E NO APLICATIVO GEOGEBRA**

Este Trabalho de Conclusão de Curso foi julgado aprovado para a obtenção do Título de "Licenciado em Física", e aprovado em sua forma final pelo Curso de Licenciatura em Física.

Florianópolis, 16 de setembro de 2021.

Profa. Marinês Cordeiro, Dra. Coordenador do Curso de Licenciatura em Física Universidade Federal de Santa Catarina

 $\mathcal{L}_\text{max}$  , and the contract of the contract of the contract of the contract of the contract of the contract of the contract of the contract of the contract of the contract of the contract of the contract of the contr

**Banca Examinadora:**

Prof. Henrique César da Silva, Dr. Orientador Universidade Federal de Santa Catarina

 $\mathcal{L}_\text{max}$  and the contract of the contract of the contract of the contract of the contract of the contract of the contract of the contract of the contract of the contract of the contract of the contract of the contrac

Prof. Paulo José Sena dos Santos, Dr. Universidade Federal de Santa Catarina

 $\mathcal{L}_\text{max}$  and the contract of the contract of the contract of the contract of the contract of the contract of the contract of the contract of the contract of the contract of the contract of the contract of the contrac

Prof. André Luiz de Amorim, Dr. Universidade Federal de Santa Catarina

 $\mathcal{L}_\text{max}$  and the contract of the contract of the contract of the contract of the contract of the contract of the contract of the contract of the contract of the contract of the contract of the contract of the contrac

Profa. Gabriela Kaiana Ferreira, Dra. Universidade Federal de Santa Catarina

 $\mathcal{L}_\text{max}$  and the contract of the contract of the contract of the contract of the contract of the contract of the contract of the contract of the contract of the contract of the contract of the contract of the contrac

Aos meus pais e a Maria Fernanda.

### **AGRADECIMENTOS**

Ao orientador, Prof. Dr. Henrique César da Silva, pela orientação, dedicação e compreensão. À Universidade Federal de Santa Catarina, através do Departamento de Física e do Departamento de Metodologia de Ensino, que me possibilitou a oportunidade de realizar este trabalho.

Aos meus pais, que sempre me apoiam.

#### **RESUMO**

No presente trabalho, apresentamos uma proposta didática para o ensino de cinemática no ensino médio. A ideia da proposta consiste no uso de métodos numéricos e recursos computacionais para a criação de simulações pelo professor. Através dessas simulações, pretendemos contribuir com a discussão sobre como abordar os problemas do lançamento vertical, lançamento horizontal e lançamento oblíquo de maneira alternativa e sugestiva para o estudante. Partindo de uma problematização da linguagem no Ensino de Física, propomos uma abordagem para o estudo dos diagramas horários e das funções horárias na cinemática, através do uso de simulações interativas e gráficos animados calculados numericamente. Na nossa proposta, discutimos a obtenção de imagens digitais estroboscópicas para o movimento retilíneo e não retilíneo, o papel da escala na simulação, as condições iniciais, a trajetória dos projéteis, a resistência do ar etc. Em geral, no primeiro ano do ensino médio, os diagramas horários são explorados e abordados, muitas vezes com o uso do livro didático, apoiando-se apenas em algumas poucas figuras. Contudo, acreditamos que esses diagramas são muito significativos para ajudar o estudante a entender o que se passa realmente no movimento. No simulador, podemos mudar as condições iniciais e verificar imediatamente o efeito nos diagramas horários da posição, da velocidade e da aceleração. É comum que os alunos encontrem dificuldades em entender e interpretar o gráfico horário da posição no movimento acelerado, que é uma função do segundo grau. Além desses diagramas horários, lidamos também em cinemática com a trajetória do corpo no movimento de lançamento horizontal e de lançamento oblíquo, que também tem a forma de uma parábola, desde que não se considere a resistência do ar. Faz parte da presente proposta a elaboração de um simulador alternativo na linguagem Python que auxilie o aluno a entender a solução numérica aproximada para a velocidade e a posição em função do tempo no lançamento vertical através da estratégia de modelização. O simulador computacional ajuda o aluno a entender a forma recursiva de se encontrar a solução realizando operações de matemática elementar, partindo da força resultante na direção vertical. Com a planilha de cálculo do Geogebra, propomos também a criação de uma outra simulação, desta vez mais interativa, para o problema de lançamento de projéteis. Modificando parâmetros, através de controles deslizantes, o aluno pode interagir com a simulação que inclui efeitos mais realísticos, como a resistência do ar e a presença de ventos constantes nas direções verticais e horizontais. Assim, a sequência didática consiste em dispor para o professor do ensino médio algumas opções e sugestões para se criar simulações a partir de métodos numéricos simples, como o Método de Euler.

**Palavras-chave:** Ensino de Física; modelização; simulador computacional; Método de Euler.

#### **ABSTRACT**

In the present work, we present a didactic proposal for the teaching of kinematics in high school. The idea of the proposal is the use of numerical methods and computational resources for the creation of simulations by the teacher. Through these simulations, we intend to contribute to the discussion on how to approach the problems of vertical throw, horizontal throw and oblique throw in an alternative and suggestive way for the student. Starting from a problematization of language in Physics Education, we propose an approach for the study of time diagrams and time functions in kinematics, through the use of interactive simulations and numerically calculated animated graphics. In our proposal, we discuss how to obtain digital stroboscopic images for straight and non-rectilinear motion, the role of scale in the simulation, initial conditions, projectile trajectory, air resistance, etc. In general, in the first year of high school, time diagrams are explored and approached, often using the textbook, relying only on a few figures. However, we believe that these diagrams are very significant in helping the student to understand what is really going on in motion. In the simulator, we can change the initial conditions and immediately see the effect on the hourly diagrams of position, velocity and acceleration. It is common for students to find it difficult to understand and interpret the hourly graph of position in accelerated motion, which is a function of high school. In addition to these hourly diagrams, we also deal in kinematics with the trajectory of the body in the horizontal throw and oblique throw movement, which also takes the form of a parabola, as long as the resistance of air is not taken into account. The elaboration of an alternative simulator in Python language that helps the student to understand the approximate numerical solution for velocity and position as a function of time in the vertical launch is part of this proposal, through the modeling strategy.. The computational simulator instructs the student to understand the recursive way of finding the solution by performing elementary math operations, starting from the resulting force in the vertical direction. With the Geogebra spreadsheet, we also propose the creation of another simulation, this time more interactive, for the projectile launching problem. By modifying parameters, through sliders, the student can interact with the simulation that includes more realistic effects, such as air resistance and the presence of constant winds in vertical and horizontal directions. Thus, the didactic sequence consists of providing the high school teacher with some options and suggestions for creating simulations using simple numerical methods, like the Euler Method.

**Keywords:** Physics Teaching; modeling; computational simulator; Euler's method.

### **LISTA DE FIGURAS**

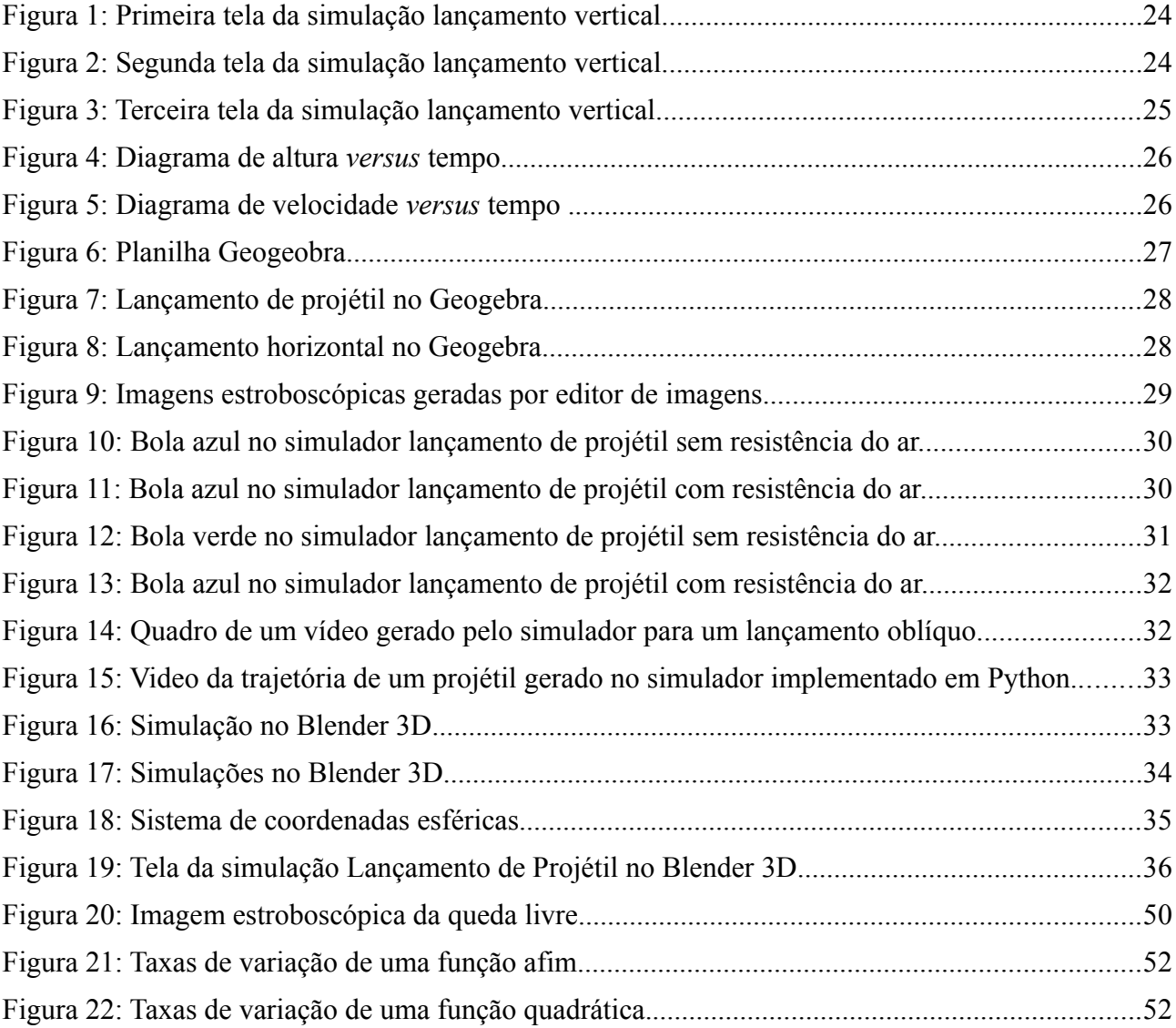

### **LISTA DE TABELAS**

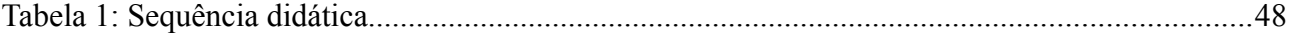

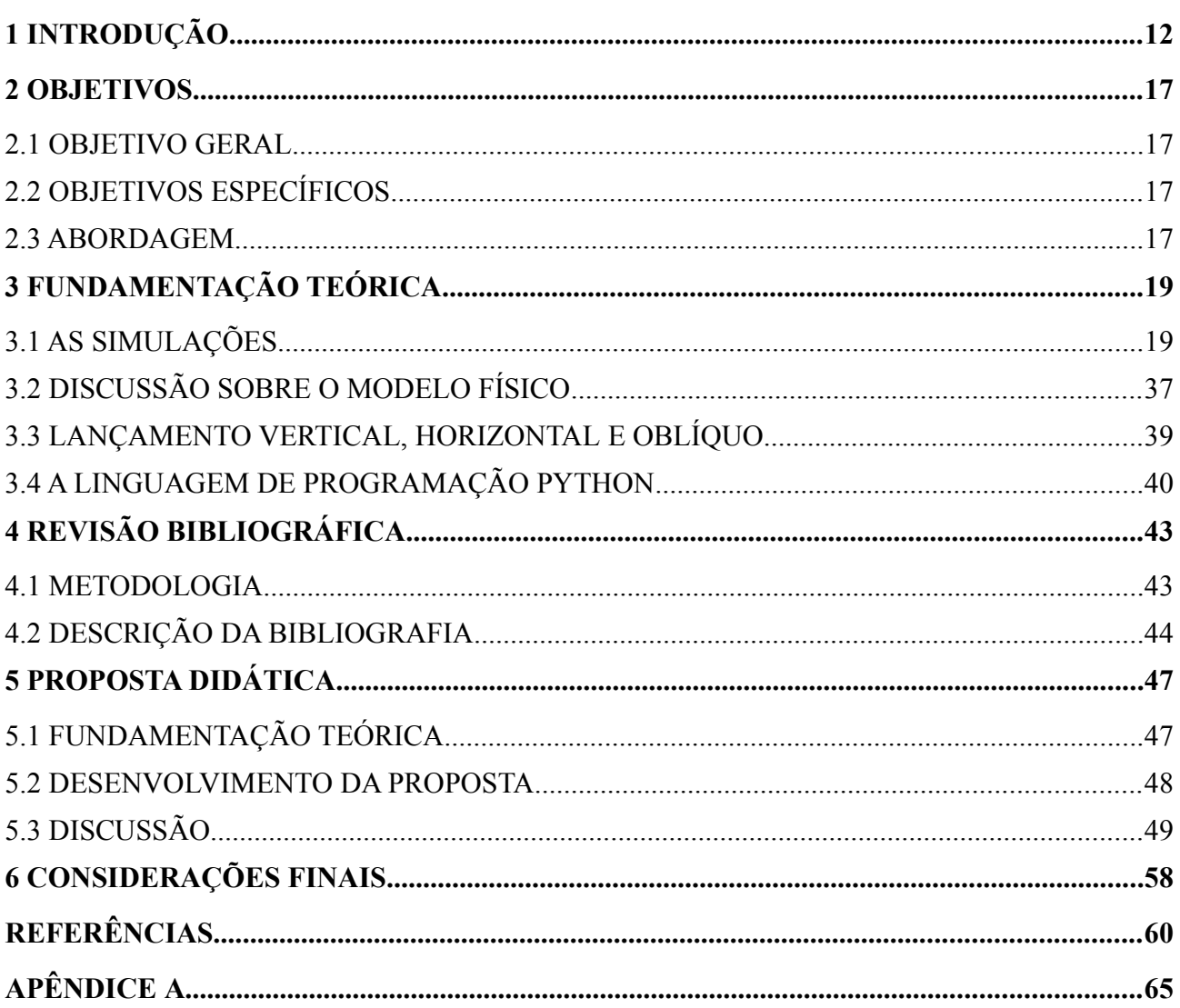

# **SUMÁRIO**

### <span id="page-11-0"></span>**1 INTRODUÇÃO**

Há um interessante e longo debate na literatura do Ensino de Física sobre as dificuldades que os estudantes apresentam na aprendizagem de conteúdos que envolvem um elevado grau de abstração. Diversas formas de abstrações conceituais são apresentadas aos estudantes durante a vida escolar. No ensino médio, as abstrações de natureza matemática são particularmente as que mais geram problemas para o aluno. É também compreensível que o estudante possua certa dificuldade em entender o papel da linguagem matemática nas aulas de Física. Pois, a princípio, é possível pensar a realidade com quase nenhuma noção de matemática, ou seja, de forma totalmente espontânea e intuitiva. Acontece que, a matemática é subjacente a toda formulação do conhecimento da física e é estruturante do próprio pensamento dessa ciência (PIETROCOLA, 2002). Os conteúdos das ciências em geral são demasiadamente distintos daqueles presentes na vida cotidiana. Na Física, o papel da matemática adquire solidez própria, o que não é fácil para nenhum estudante entender. No que diz respeito à necessidade de se raciocinar matematicamente, quando estudamos os fenômenos físicos, nem sempre fica evidente para o estudante do ensino médio que o pensamento físico não pode prescindir do uso da matemática, como destaca Pietrocola:

> Os conteúdos da ciência, quando comparados àqueles presentes na vida cotidiana, apresentam uma série de barreiras para seu ensino: os conceitos nela presentes são por demais abstratos, mantendo uma relação indireta com situações presentes no cotidiano; estão relacionados às situações de observação que invariavelmente requerem equipamentos sofisticados, presentes apenas nos laboratórios; envolvem um estilo de raciocínio muito diferente daquele vulgarmente empregado pelas pessoas. (PIETROCOLA 2002, p. 89).

Pesquisar o papel da matemática no Ensino de Física é certamente essencial para compreender as dificuldades que os estudantes apresentam quando precisam assimilar os conceitos da realidade física. Questionar o papel da matemática na física permite, entre outras coisas, refletir sobre algumas questões e estratégias do Ensino de Física. É comum o pensamento que procura atribuir à matemática o simples papel de ferramenta para física, isto é, possuindo apenas um caráter instrumental. Decorre dessa visão a ideia também equivocada de que o estudante não entende física porque não adquiriu previamente um conhecimento instrumental necessário nas aulas de Matemática. A matemática enquanto linguagem é a maneira como os físicos estruturam seus modelos teóricos sobre a realidade, ou seja, o pensamento físico. No Ensino de Física, os modelos didáticos de física também refletem essa íntima relação entre a matemática escolar e a física escolar, como era o esperado. Desta forma, para um efetivo entendimento do papel da matemática no Ensino de Física, sugere Pinheiro (1996, p.17) que "[a] necessidade de etapas iniciadoras que viabilizem a incorporação/construção de modelos matemáticos".

A matemática no Ensino de Física e as dificuldades que ela tem suscitado na sala de aula, assim como o papel da modelização didática, compreendido como sendo a estratégia para abordar o conhecimento da ciência física e transpô-lo para o âmbito do Ensino de Física, através da construção de modelos matemáticos didáticos, sugerem que a abordagem de modelização, aliada à perspectiva de que a matemática é estruturante do pensamento da física, tem potencial de tornar mais significativo os conceitos físicos para o aluno no ensino médio. Portanto, o papel da matemática deve ser visto como parte inseparável da construção desses modelos e não como mero pré-requisito a ser adquirido em outra disciplina. Certamente, a abordagem de modelização, apesar de integrar a matemática ao modelo físico de forma mais construtivista, nem sempre pode ser feita sem custos, isto é, o uso de uma matemática mais sofisticada. Muitas vezes, esses modelos levam a uma descrição física complexa da realidade, como indicam Barbosa *et al.* (2006). Eles também argumentam que certos tratamentos matemáticos para elaboração de alguns modelos podem estar muito além daqueles usualmente tratados no ensino médio. Dessa forma, uma alternativa seria empregar recursos computacionais que envolvam operações matemáticas elementares, embora repetitivas, para aprofundar os conceitos físicos sem recorrer à matemática de nível superior.

Atualmente, os computadores desempenham um papel de enorme destaque na pesquisa científica, no ensino de ciências e nas engenharias e começam a despontar na atividade dos professores no ensino médio através do uso de simulações. Portanto, o computador desempenha hoje um papel básico nas ciências e na educação, principalmente quando há um alto grau de complexidade envolvido, como comenta Barbosa *et al.* (2006). No que diz respeito ao uso da análise numérica e métodos computacionais, os autores também afirmam que

> [d]e fato, nos anos recentes, nenhuma área da matemática cresceu mais em importância para a Física do que a análise numérica. À medida que os computadores são aperfeiçoados, essa importância aumenta, e aumenta também a rapidez com que a própria análise numérica se desenvolve BARBOSA *et al.* (2006, p. 251).

Visando as seguintes questões do Ensino de Física, que acreditamos ter relevância, o papel da linguagem da matemática aliada a uma estratégia de modelização didática e ao uso de tecnologias de informação e comunicação (TIC). Neste trabalho, apresentamos uma proposta didática que procura introduzir no Ensino de Física o estudo do movimento, o lançamento vertical, o lançamento horizontal e o lançamento oblíquo, considerando uma estratégia que aborde a modelização e o uso de TICs.

Com a presente proposta, pretendemos motivar e sugerir ao professor do ensino médio que deseja utilizar a programação e a simulação para complementar suas aulas de física que crie materiais alternativos, como programas de simulação, imagens, vídeos e gráficos, como representações complementares ao estudo do movimento no contexto da cinemática, mas também

podendo se estender para a dinâmica. Atualmente, há diversos recursos tecnológicos disponíveis para serem utilizados na sala de aula, discutiremos a seguir algumas propostas. Na literatura do Ensino de Física, discute-se a utilização de softwares de capturas de imagens para se realizar análise quantitativa do movimento, isto é, quadro a quadro (como no software Tracker), como propõe Silva (2018), utilizando o software Tracker para o estudo de lançamentos oblíquos reais por meio de uma catapulta caseira. Em relação ao uso específico de softwares SAM, aplicado também ao estudo de lançamento de projéteis, Magalhães *et al.* (2002) concluem que

> [f]oi observado que o aluno fica motivado, procurando interpretar o mundo real uma vez que os movimentos analisados fazem parte do seu cotidiano, facilitando a aprendizagem das concepções científicas, indicando que o software pode ser, para o aluno, uma ferramente de aquisição do conhecimento." (MAGALHÃES *et al.*, 2002, p. 101).

Esta não é a única observação que tem nos motivado a empregar algum tipo de software para tornar mais atraente o ambiente de aprendizagem em sala de aula. Os autores ainda apontam que os alunos participam das gravações das imagens a serem analisadas e também aprendem a programar a linguagem LOGO para analisar as imagens, como relatam Magalhães *et al.* (2002) em seu artigo.

Nosso interesse no emprego de softwares no Ensino de Física converge com as ideias de ensino que, com base mais construtivista, são mais focadas nos processos mentais e não apenas na observação e mensuração do comportamento dos alunos frente ao computador, como nos lembra Fiolhais e Trindade (2003). Notadamente, o uso de computador na pesquisa física é muito variado, desde simulações numéricas altamente complexas, no tratamento de dados originários dos sensores dos aceleradores de partículas, até tarefas experimentais mais simples, mas que exigem a aquisição e tratamento de dados de forma sistemática e precisa. De acordo com Trindade (2003), o computador encontrou também um lugar permanente no laboratório escolar. Um exemplo bastante atual é o uso da placa microprocessada Arduino, como no trabalho de Guaitolini *et al.* (2016), juntamente com a utilização da programação para tratar os dados experimentais: "[e]sse tipo de atividade onde mesclamos a implementação física dos experimentos, no estilo mão na massa, com a parte da programação, é cada vez mais bem recebida pelos alunos e integra habilidades com crescente demanda no mundo atual." (MENDES, 2019, p. 36).

Um ponto interessante que vale a pena destacar em relação ao uso de softwares no Ensino de Física é a discussão que Fiolhais e Trindade (2003) realizam em seu artigo sobre o uso dos termos *modelização* e *simulação*. Segundo os autores, "a modelização/simulação é talvez o ambiente mais popular de aprendizagem da Física usando o computador" (TRINDADE, 2003 p. 36). Ainda segundo os autores, a modelização estaria mais voltada às atividades de programar no computador o modelo do fenômeno físico, enquanto que a simulação está relacionada com o modelo tipo "Caixa Preta". Os autores também apontam que essa distinção é um pouco difusa, pois, " [u]ma vez que as leis da Física são expressas por equações diferenciais, pode construir-se um modelo e simular de imediato um dado problema físico: por exemplo, a queda livre de um grave" (TRINDADE, 2003 p. 36). O que os autores parecem concluir é que as simulações podem ser feitas sem explicitar o método numérico, ou analítico, para se resolver as equações diferenciais, "mascarando" a obtenção da solução através de uma interface voltada para o usuário, desviando a anteção do que ocorre dentro da "caixa preta" da simulação no processo de cálculo das soluções. O uso das simulações computacionais baseadas em modelos físicos permitem, através de uma interface com o usuário, algumas ações por parte do aluno, como a mudança de parâmetros do modelo e a visualização de gráficos, diagramas, dados e tabelas.

No ensino de cinemática, as funções horárias da posição e velocidade, assim como a trajetória de um projétil, são apresentadas como "modelos" que relacionam certas grandezas físicas como sendo variáveis dependentes do tempo, como, por exemplo, o espaço, a velocidade, a aceleração. Essas relações apresentam formas funcionais bem específicas, que, por sua vez, bastam-se por si só, pois, naquele momento do ensino da mecânica, na cinemática, considera-se que essas funções não derivam de uma teoria sobre as causas do movimento, mas apenas do movimento em si. Fica a impressão que certos movimentos, tão cotidianos e familiares aos alunos, como o lançamento de uma bola ou a queda de um corpo, são obtidos através da pura obervação e mesuração da variação de certas grandezas na natureza por indução. Se, hipoteticamente, assumirmos que toda a dificuldade em cinemática reside apenas no tratamento analítico das funções afim e quadrática, uma vez superado esse problema recorrendo apenas à matemática, restaria ainda uma grande dificuldade de se compreender esse tipo de modelização puramente cinemática, principalmente quando comparado à modelização que faz uso da aplicação das leis de Newton na dinâmica. Essa hipótese ainda poderia facilmente resultar na mera memorização de fórmulas sem se compreender nenhum dos modelos. Percebe-se ainda que o entendimento da cinemática de forma isolada apresenta suas próprias dificuldades e particularidades, sendo geralmente um desafio para os alunos, ademais, essas questões tão difíceis acabam ficando à parte no estudo da dinâmica. A percepção de que as funções horárias da cinemática são soluções de problemas da dinâmica pode ficar realmente prejudicada, principalmente quando não se adota uma estratégia que procura construir paulatinamente essas soluções, ainda que de maneira simplificada. Trindade (2003, p. 264) expressa uma preocupação semelhante: "[…] se aos estudantes só forem fornecidas equações como modelo da realidade, eles serão colocados numa posição onde nada nas suas ideias comuns é parecido ou reconhecido como física. Esta é uma situação que obviamente dificulta a aprendizagem."

O presente trabalho se divide em sete seções. Depois da presente seção, na segunda, apresentaremos nossos objetivos em relação à proposta da nossa sequência didática e do trabalho como um todo. Na terceira, fundamentaremos nossa proposta, discutindo as simulações, o modelo físico, os problemas dos lançamentos vertical, horizontal e oblíquo e, por último, a linguagem de programação Python e o aplicativo Geogebra. Na quarta seção, discutiremos a revisão bibliográfica. Na quinta, por sua vez, apresentaremos a sequência didática. Já na sexta, faremos nossas considerações finais. E, por fim, na sétima seção, apresentaremos as nossas referências.

### <span id="page-16-3"></span>**2 OBJETIVOS**

### <span id="page-16-2"></span>2.1 OBJETIVO GERAL

• Apresentar uma proposta para o ensino de mecânica, considerando o tema do lançamento vertical, do lançamento horizontal e também do lançamento oblíquo, através do uso de simulações.

### <span id="page-16-1"></span>2.2 OBJETIVOS ESPECÍFICOS

- Propor uma discussão diferente para o problema dos lançamentos vertical, horizontal e oblíquo, isto é, não pela introdução das soluções exatas e analíticas, como é tradicionalmente feito no ensino médio na cinemática, mas através da construção das soluções pelas equações de movimento a partir da Segunda Lei de Newton, pelo uso de um método numérico.
- Propor uma sequência didática que possibilite que o aluno interaja com um simulador, que, por sua vez, instruirá o aluno a realizar cálculos, passo a passo, para a construção de uma solução aproximada da equação de movimento para o lançamento vertical.
- Apresentar alguns caminhos e possibilidades para o professor do ensino médio construir sua própria simulação e aplicar com seus alunos, seja através de uma planilha de cálculos ou utilizando uma linguagem de programação como o Python.
- Apresentar, ao professor do ensino médio, a possibilidade de se utilizar animações de gráficos construídos na linguagem de programação Python, juntamente com o pacote Matplotlib, e, possivelmente, sugerir a utilização do Vpython ou Blender 3D para animações em 3D.
- Possibilitar que o aluno interaja com um simulador desenvolvido no software Geogebra para o lançamento de projéteis.

### <span id="page-16-0"></span>2.3 ABORDAGEM

Buscamos a estratégia da modelização didática para intervir de forma mais construtiva, isto é, eficaz do ponto de vista prático e teórico, no que diz respeito aos problemas que aparecem no início das aulas de mecânica, a saber o movimento numa dimensão e também em duas. Buscamos propor a construção da solução numericamente a partir da Segunda Lei de Newton. Pensando a riqueza da discussão sobre os modelos físicos como construções teóricas sobre a natureza, propomos discutir a respeito da própria realidade no processo de modelização.

Apesar de não ser o foco da presente proposta, a abordagem pela história e filosofia da ciência é uma outra possibilidade interessante e pode aparecer pontualmente na aplicação da presente sequência didática, assim como a discussão sobre o papel da linguagem matemática, que alicerça e estrutura os modelos da física e também os modelos didáticos no Ensino de Física. No presente trabalho, conservamos a visão de que o papel da linguagem matemática não é de mero instrumento para física, daí também a importância de se discutir o papel da linguagem matemática dentro do processo de modelização. Entendemos que, nesse contexto, a matemática não é somente uma ferramenta que permite registrar ideias decorrentes de observações passivas dos fenômenos físicos, mas que ela tem um papel criativo na construção e na sedimentação das ideias da física tanto de um ponto de vista experimental quanto teórico.

### <span id="page-18-1"></span>**3 FUNDAMENTAÇÃO TEÓRICA**

### <span id="page-18-0"></span>3.1 AS SIMULAÇÕES

Sabemos que a informática e as pesquisas científicas no ramo da física possuem laços muito fortes. Há diversas áreas da pesquisa em física em que o uso de simulações é realmente muito frequente. Na física de altas energias, por exemplo, os modernos aceleradores de partículas contam com um esforço computacional imenso para processar uma infinidade de dados que são oriundos dos sensores estrategicamente posicionados no trajeto do feixe de partículas dos aceleradores. Ainda na física de partículas, nas interações fortes, as simulações computacionais, a partir de modelos teóricos, têm sido um recurso muito popular e bem sucedido entre os físicos para se entender o que se passa no interior da matéria nuclear em condições extremas. Na engenharia, são inúmeras as aplicações de simulações de modelos físicos. Na educação, a profusão de simulações e animações disponíveis na internet tem suprido, em alguma medida, a necessidade de muitos professores do ensino médio em abordar suas aulas de maneira diferente do ensino tradicional.

Nesta subseção, trataremos da questão da simulação na nossa proposta. Apresentamos a implementação de pelo menos três simulações com finalidades diferentes.

- A primeira finalidade é que o estudante seja capaz de compreender que é possível construir numericamente, através de operações matemáticas elementares, as soluções para o problema do lançamento vertical,  $y(t)$ ,  $v_y(t)$ , sem lançar mão das soluções analíticas antecipadamente, de forma similar ao discutido por Belarmino (2019, p. 26) no seu trabalho de conclusão de curso.
- A segunda finalidade é a visualização de gráficos estáticos e animados propostos com o objetivo de enriquecer ao máximo as representações do movimento estudado, como discute Ribeiro (2019, p. 8).
- A terceira finalidade do uso de simulações na nossa proposta é que o professor se sinta motivado e elabore ele mesmo seus *scripts,* ou aperfeiçoe os já disponíveis*,* e adote, quando conveniente na suas aulas, métodos numéricos simples para resolver alguns problemas de física, seja utilizando uma linguagem de programação ou uma planilha de cálculo, como a incluída no aplicativo Geogebra, Excel e LibreOffice Calc, abordada por Nascimento (2016, p. 125) e Silva (2020, p. 410).

Vejamos quais são as simulações propostas:

- A primeira será para uso prático dos estudantes através de uma interface simples, com o objetivo de simular o processo algorítmico de cálculo numérico na obtenção da solução através de instruções passo a passo, e será implementada em Python.
- A segunda será desenvolvida pelo professor utilizando o software Geogebra. Nele, será implementada a simulação para o modelo do lançamento de projéteis, fazendo uso de uma planilha de cálculo do próprio Geogebra.
- A terceira, para uso exclusivo do professor, será utilizada na elaboração de materiais didáticos, isto é, vídeos de *plots* de gráficos animados em 2D, utilizando o pacote Matplotlib no Python. Animações 3D, por sua vez, poderão ser criadas utilizando o módulo VPython ou mesmo o Blender 3D, como proposto por Sousa (2018).

Para rodar a primeira simulação, será preciso a instalação do Python no sistema operacional. No terminal (*prompt* de comando) disponível para o usuário, deverá ser executado o arquivo da simulação lançamento vertical. Num primeiro momento, a noção de que apenas a força gravitacional age sobre o corpo abandonado livremente, ou lançado, é fundamental para compreender o algoritmo, em momentos posteriores, outras forças serão discutidas também. A noção de taxa de variação média de uma função no tempo, no caso, as funções são  $y(t)$  e  $v_y(t)$ , também é essencial no lançamento vertical. Da Segunda Lei de Newton, na direção vertical, a força resultante é a força da gravidade, resultando na aceleração constante. Temos que, pela Segunda Lei de Newton, cancelando massa inercial e massa gravitacional ficamos com

$$
a = -g \tag{1}
$$

e essa equação tem o seguinte significado:

$$
\frac{\Delta v}{\Delta t} = -g\tag{2}
$$

O programa apresentará também outras alternativas para a aceleração da gravidade em outros planetas e na lua, considerando o valor próximo à superfície.

A taxa média de variação da velocidade num certo intervalo de tempo é igual a uma constante. Dividindo o intervalo de tempo em subintervalos menores e calculando a variação da velocidade correspondente a esses subintervalos, não importa o tamanho desses, a razão entre a variação da velocidade pela variação do tempo de qualquer subintervalo é sempre a mesma, isto é, igual a  $-q$ .

Que tipo de função deve ser  $v_y(t)$  para possuir uma taxa de varição média constante para qualquer intervalo de tempo pequeno que tomarmos?

A resposta é a função afim, cujo parâmetro angular é  $-g$ , e o parâmetro linear depende das condições iniciais. Se  $v_y(t)$  é uma função afim, significa que a velocidade muda linearmente com o tempo. Sabemos também que a velocidade média é

$$
\frac{\Delta y(t)}{\Delta t} = v_y(t) \tag{3}
$$

e que é a taxa média de variação da altura no tempo. Inicialmente, não conhecemos  $v_y(t)$  e nem  $y(t)$ . Vimos que, para qualquer subintervalo de tempo, a razão entre a variação da velocidade e a variação do tempo é constante e igual a  $-g$ , daí constatamos que  $v_y(t)$  é uma função afim. Mas não é o caso para  $y(t)$ , pois a taxa média de variação da  $y(t)$  no tempo não é constante, mas é igual a  $v<sub>u</sub>(t)$ , que varia linearmente com o tempo. Logo, a forma da função  $y(t)$  será diferente da função afim. Como sabemos, será igual a uma função quadrática. Vamos discutir, com mais detalhes, a maneira de se construir a solução numérica para as duas taxas médias de variação simultaneamente.

Vamos introduzir a ideia da discretização da variável tempo. Tomando um intervalo arbitrário, começando em  $t_a$  e terminando em  $t_b$ , ou seja, um intervalo denotado por  $[t_a, t_b]$ . Dividindo este intervalo em duas partes iguais e tomando um ponto  $t_1$  na posição do ponto médio do intervalo  $[t_a, t_b]$ , temos a seguinte desigualdade  $t_a > t_1 > t_b$ . De fato, ficamos com dois subintervalos de tamanhos iguais  $\Delta_1 = t_1 - t_a$  e  $\Delta_2 = t_b - t_1$ , que podemos chamar de h. Imagine que queremos percorrer a linha do tempo com um certo passo  $h$ , como numa "caminhada" cadenciada e ritmada, bem regular. Se estamos em  $t_a$ , podemos dar um passo h e chegar em  $t_1$ , que é o ponto médio da caminhada até  $t_b$ . Para chegar em  $t_b$ , é preciso dar mais um passo  $h$ . O tamanho do passo depende naturalmente do número de subintervalos em que dividimos inicialmente o intervalo  $[t_a, t_b]$ , assim, dividindo em dois subintervalos, temos que

$$
h = \frac{(b-a)}{2}.\tag{4}
$$

Portanto, devemos abrir mão, pelo menos por enquanto, da ideia de um tempo contínuo, como uma variável real, e tomar um conjunto de pontos discretos que estão igualmente espaçados por  $h$ . Por exemplo, observe as etapas:

Início:  $t_a$ .

1<sup>o</sup> passo:  $t_1 = t_a + h$ . 2° passo:  $t_2 = t_a + 2h = t_a + 2\frac{(b-a)}{2} = t_b$ .

O conjunto de pontos discretos resultantes é  $T_2 = \{t_a; t_a + h; t_b\}$ , onde o subíndice 2 indica que dois passos foram dados para ir de  $t_a$  até  $t_b$ . Para três subintervalos, isto é, três passos, temos:

Início:  $t_a$ .

- 1<sup>°</sup> passo:  $t_1 = t_a + h$ .
- 2<sup>o</sup> passo:  $t_2 = t_a + 2h$ .

3° passo:  $t_3 = t_a + 3h = t_a + 3\frac{(b-a)}{3} = t_b$ .

O conjunto resultante de pontos discretos fica  $T_3 = \{t_a; t_a + h; t_a + 2h; t_b\}$ , onde o subíndice 3 indica três passos dados para ir de  $t_a$  até  $t_b$ . Podemos generalizar o processo para obter um conjunto de pontos discretos como domínio para variável tempo

$$
T_N = \{t_a; t_a + h; t_a + 2h; \dots; t_a + (N-1)h; t_b\}
$$
\n<sup>(5)</sup>

e, consequentemente, temos  $N$  subintervalos sucessivos nesse conjunto. O objetivo de discretizar a variável tempo é poder calcular valores discretos da velocidade

$$
v_{a}(t_{a}), v_{1}(t_{1}), v_{2}(t_{2}), \ldots, v_{N-1}(t_{N-1}), v_{b}(t_{b})
$$
\n
$$
(6)
$$

usando o conhecimento de  $v_a(t)$ ,  $h \, \text{e} - g$ , note que omitimos o subscrito y na velocidade.

Pela fórmula da taxa média de variação da velocidade  $v(t)$ , tomando a priori  $v_a(t_a)$  e um passo h, isto é, para  $n = 1$ , o intervalo tempo correspondente é  $\Delta_1 = t_1 - t_a = h$  e fornecerá uma taxa de variação média

$$
\frac{v_1(t_1) - v_a(t_a)}{h} = -g.\t\t(7)
$$

Já para o subintervalo sucessivo, partindo de  $t_1$  até  $t_2$ , isto é, dando dois passos a partir de  $t_0$ , ou seja,  $n = 2$ , temos que  $\Delta_1 = t_2 - t_1 = h$  e fornecerá também uma taxa média igual -g, conforme

$$
\frac{v_2(t_2) - v_1(t_1)}{h} = -g.\tag{8}
$$

Para o próximo subintervalo, partindo agora de  $t_2$  até  $t_3$ , ou seja, dando agora três passos a partir de  $t_0$  para chegar em  $t_3$ , portanto,  $n = 3$ , temos que  $\Delta_2 = t_3 - t_2 = h$  e a taxa média também fica

$$
\frac{v_3(t_3) - v_2(t_2)}{h} = -g.\tag{9}
$$

Generalizando, temos a fórmula  $\Delta_n = t_{n+1} - t_n = h$ , onde partimos de  $t_n$  até  $t_{n+1}$ , e a taxa média de variação da velocidade é

$$
\frac{v_{n+1}(t_{n+1}) - v_n(t_n)}{h} = -g.
$$
\n(10)

De forma mais abreviada, omitindo a dependência no tempo

$$
\frac{v_{n+1} - v_n}{h} = -g.\tag{11}
$$

Resolvendo para  $v_{n+1}$ , temos a seguinte fórmula

<span id="page-22-0"></span>
$$
v_{n+1} = v_n - gh. \tag{12}
$$

Um raciocínio análogo para  $y(t)$  pode ser feito. A taxa média de variação da altura  $y(t)$  no tempo é dada, portanto, por

$$
\frac{\Delta y(t)}{\Delta t} = v_y(t). \tag{13}
$$

Se tomarmos a ideia anterior de tempo discretizado, temos que a relação acima fica

$$
\frac{y_{n+1}(t_{n+1}) - y_n(t_n)}{h} = v_y(t),
$$
\n(14)

que indica que a taxa de variação média no subintervalo  $\Delta_n = t_{n+1} - t_n = h$  depende de  $v_n(t_n)$ . Resolvendo para  $y_{n+1}$ ,

<span id="page-22-1"></span>
$$
y_{n+1} = y_n + v_n h. \tag{15}
$$

Temos então um sistema de equações que deve ser resolvido simultaneamente:

$$
\begin{cases}\ny_{n+1} &= y_n + v_n h \\
v_{n+1} &= v_n - gh\n\end{cases}.
$$
\n(16)

Esse é o conhecido Método de Euler, essas fórmulas permitem obter, de forma recursiva, as funções  $y_{n+1}$  e  $v_{n+1}$ , isto é, passo a passo e iterativamente a partir do conhecimento inicial de  $y_0$  e  $v_0$ , onde consideramos  $t_0 = t_a = 0$ .

O objetivo da simulação é descobrir a forma das funções  $y(t)$  e  $v_y(t)$ , dadas as condições iniciais e para um número de passos que seja suficiente para que o erro seja pequeno. Na verdade, as soluções serão sempre aproximações da solução exata, isto é, para o tempo real e contínuo.

Vejamos como essas ideias integram a primeira simulação. Inicialmente, implementamos o código na linguagem Python e instruímos o programa a solicitar do usuário o cálculo para cada iteração, fornecendo uma fórmula de recorrência, como expresso nas equações [\(12](#page-22-0)) e ([15\)](#page-22-1).

O programa solicitará do aluno entradas sobre o tempo inicial e final, um número inteiro de passos  $N$  e as condições iniciais do problema, conforme a [Figura 1](#page-23-1).

<span id="page-23-1"></span>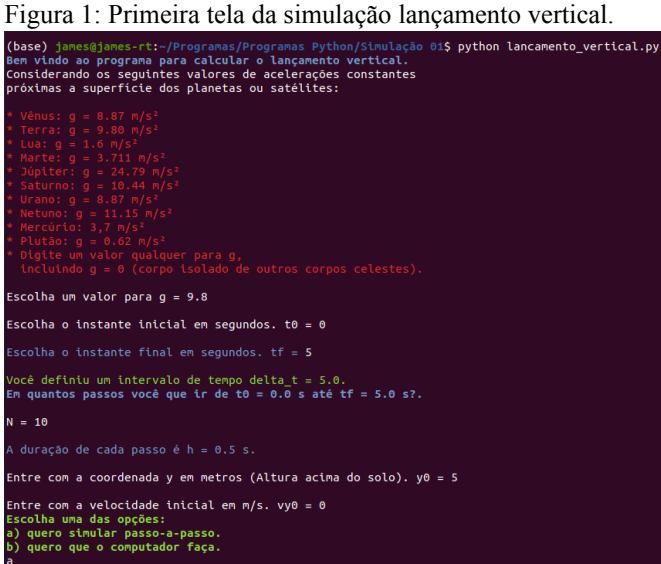

Fonte: autoria própria.

No simulador, é possível escolher um outro valor para constante da gravidade. Listamos alguns planetas e também a lua, com seus respectivos valores de  $q$  próximos às suas respectivas superfícies, ver [Figura 1](#page-23-1). O caso para  $q = 0$  também pode ser escolhido no simulador.

É interessante notar que, nesse caso, temos uma taxa média de variação nula para velocidade, para qualquer subintervalo pequeno de tempo. Nota-se que a velocidade é constante e o corpo realiza um movimento uniforme se for lançado, mas, se, por acaso, for apenas largado com velocidade inicial zero, permanecerá em repouso.

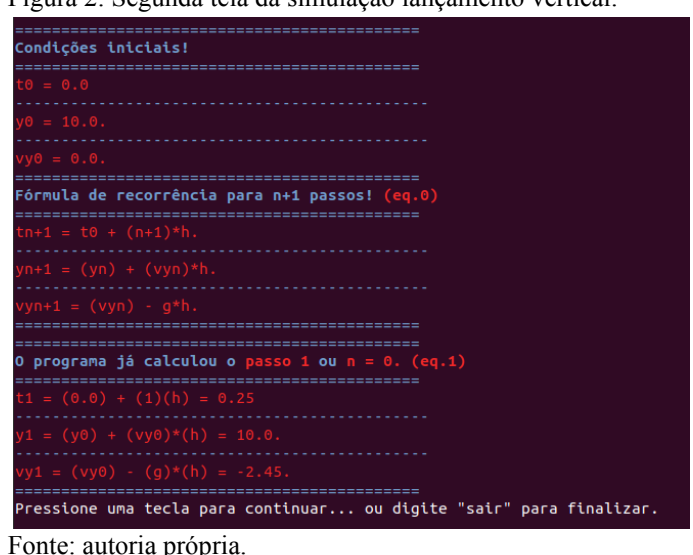

<span id="page-23-0"></span>Figura 2: Segunda tela da simulação lançamento vertical.

A [Figura 2](#page-23-0) mostra a tela do programa com as condições iniciais escolhidas pelo usuário. Podemos ver também nessa figura as fórmulas de recorrência indicadas por (eq.0). O programa calcula o primeiro passo e mostra o valor do tempo, da altura e a velocidade, conforme a (eq.1)

apresentada também na mesma figura. A partir daí, o aluno poderá refazer esses cálculos, do primeiro passo, para compreender bem a fórmula de recorrência. Poderá usar a calculadora e o caderno, com ajuda dos colegas ou individualmente.

Na sequência, o usuário deve calcular a altura e a velocidade para o segundo passo, depois para um terceiro passo, e assim por diante, até chegar no valor de  $N$  escolhido previamente, como mostra a [Figura 3](#page-24-0).

<span id="page-24-0"></span>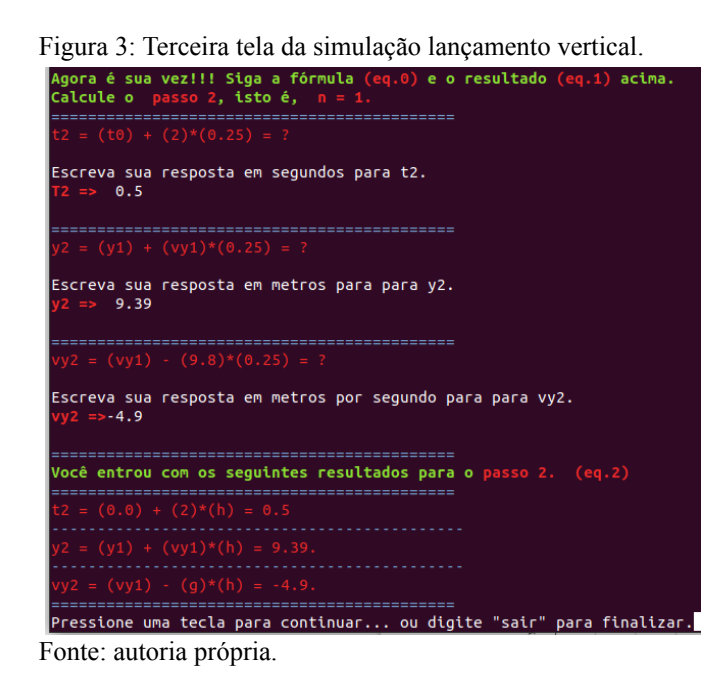

 Os resultados serão os gráficos horários exibidos após o fim do cálculo. As [Figura 4](#page-25-0) e [Figura 5](#page-25-1) mostram os diagramas horários para o espaço e para a velocidade. Note que, na [Figura 5](#page-25-1), o último ponto para a velocidade, o usuário (aluno) esqueceu do sinal negativo, o resto do gráfico está sobreposto. O aluno será advertido pelo professor a não escolher um número excessivo de passos  $N$ , para que se possa realizar a atividade até o fim. Desencorajamos valores de  $N$  como cinquenta passos, lembrando que o programa para quando a partícula atinge o solo. Contudo, é interessante aumentar gradativamente o número de passos de maneira a perceber a dificuldade de se repetir com atenção todos os cálculos. Apesar dos resultados apresentarem um grande erro numérico, os gráficos já podem mostrar na sua aparência, ao menos do ponto de vista qualitativo, o "caminho" para solução. Para  $N = 20$ , pode-se perceber que a altura  $y(t)$  já apresenta a forma visual de uma parábola, a despeito do erro numérico em relação à solução exata. Para o tipo de sistema de equações diferencias que estamos considerando, que é bastante simples, essa análise qualitativa não apresenta maiores problemas. Haverá também a opção no programa (ver na [Figura 1](#page-23-1) a alternativa b) de que o aluno somente entre com as condições iniciais e o número de pontos desejados para, então, o simulador mostrar o resultado através de gráficos da velocidade *versus* tempo e da altura *versus*

tempo. A [Figura 3](#page-24-0) mostra o cálculo do segundo passo, já as [Figura 4](#page-25-0) e [Figura 5](#page-25-1) mostram que as curvas azuis representam as soluções exatas e as curvas vermelhas, a aproximação para  $N = 50$ . Observe que, na [Figura 5](#page-25-1), todas as curvas ficam sobrepostas, exceto pelo último ponto da curva verde da solução do usuário. Note que o simulador finaliza quando  $y < 0$ .

<span id="page-25-1"></span>Figura 5: Diagrama de velocidade *versus* tempo .

<span id="page-25-0"></span>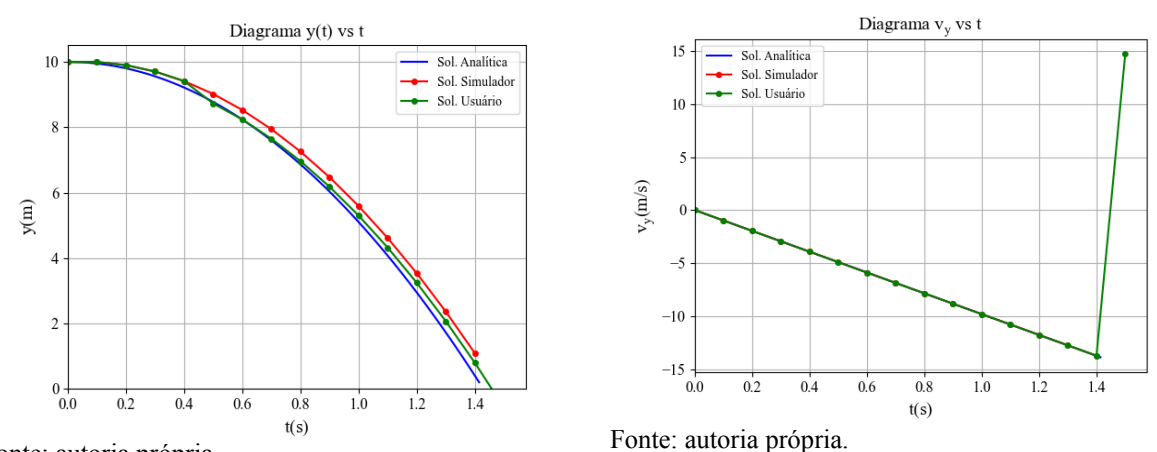

Fonte: autoria própria.

Figura 4: Diagrama de altura *versus* tempo.

O objetivo dessa simulação não é obviamente que o aluno resolva mecanicamente o sistema para um grande número de iterações, isto é, repetições, e fique satisfeito com o trabalho. Muito ao contrário, desejamos que ele possa acompanhar o "desenvolvimento do cálculo implementado" realizando também seus próprios cálculos simultaneamente ao computador. Ao final, o aluno obterá uma série de resultados representado nos gráficos. A ideia não é frustrar os alunos pelos resultados obtidos em seus cálculos, que de fato não serão boas aproximações devido às limitações dos números de iterações escolhidos e, portanto, do erro envolvido, mas mostrar que essa tarefa é destinada quase que exclusivamente ao uso de computadores e que a lógica que os alunos possivelmente assimilem nessa atividade, por mais repetitiva que seja, é a forma sistemática de se calcular as soluções numéricas de problemas que envolvem as forças como causas do movimento. Claro que as soluções analíticas são relativamente simples, mas podem ser também muito abstratas para o aluno. Resolver por método numérico o problema é certamente inviável sem ajuda do computador, mas, com ajuda de uma simulação é pedagógico e significativo para o aluno entender o algoritmo, principalmente quando se pode comparar a solução obtida pelo cálculo numérico e a solução exata. Acreditamos que o estudo numérico é uma forma alternativa e rica de representar os conceitos da realidade física para o estudante do ensino médio.

Na segunda simulação, tratamos do problema balístico, isto é, o lançamento oblíquo ou lançamento de projéteis. A princípio, pode-se proceder como na primeira simulação, entrando com dados a cada passo, mas acreditamos não ser necessário reforçar essa atividade, a menos que se

queira enfatizar o aumento do número das condições iniciais.

Para que o estudante possa utilizar de forma interativa a simulação, isto é, movendo apenas controles deslizantes, lançamos mão do software Geogebra, como fizeram Alderete (2018, p. 96) e Silva (2014, p. 17). Neste software, é possível construir uma planilha que resolva numérica e simultaneamente o sistema de quatro equações para o lançamento oblíquo, ver [Figura 6](#page-26-0).

É possível controlar as condições iniciais da posição e velocidade facilmente, e os alunos poderão ver o resultado animado. Há outros recursos para se resolver numericamente um sistema de equações diferenciais no Geogebra, como a função "ResolverEDONumericamente", mas optamos pela construção da planilha, como mostra a Figura 6, como é também usual nos programas Excel ou no LibreOffice Calc, de acordo com Silva (2020, p. 397), Nascimento (2015, p. 61) e Nascimento (2016, p. 130). Nessa simulação, é possível considerar a resistência do ar e os ventos constantes nas direções verticais e horizontais, como discute Belarmino (2019, p. 33), num modelo próximo da proposta do simulador Movimento de Projétil PhET. Nossa modelagem para o lançamento de projéteis, considerando a resistência do ar e os ventos constantes, está de acordo com Pereira e Bonfim (2008), quando os autores discutem as regiões de segurança em lançamento de projéteis. Uma dedução analítica e detalhada do modelo é apresentada no [Apêndice A](#page-64-0).

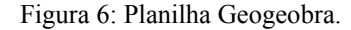

<span id="page-26-0"></span>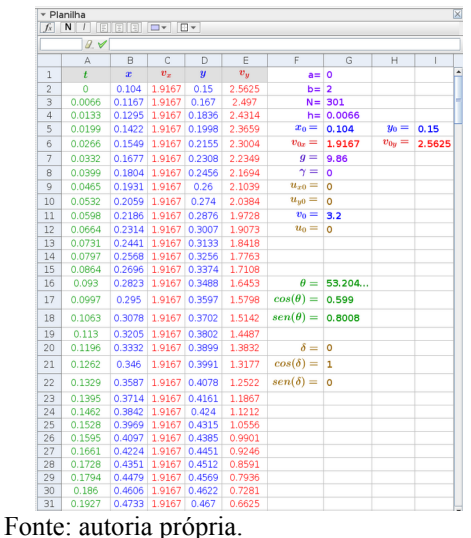

Nessa simulação, tratamos do problema balístico sem resistência do ar na presença de ventos constantes, de acordo com a [Figura 7](#page-27-1). A interface do Geogebra permite uma interação com o usuário bastante interessante através de botões e controles deslizantes. Na simulação, as condições iniciais são as coordenadas da posição do lançamento, o módulo da velocidade inicial e o ângulo de tiro. Na [Figura 8](#page-27-0) vemos o lançamento horizontal para as condições iniciais em azul e sem levar em conta a resistência do ar.

<span id="page-27-1"></span>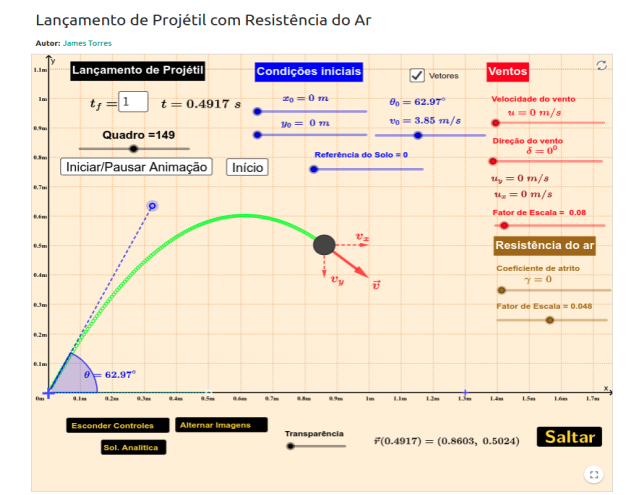

#### Figura 7: Lançamento de projétil no Geogebra.

Figura 8: Lançamento horizontal no Geogebra.

<span id="page-27-0"></span>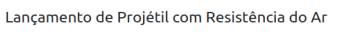

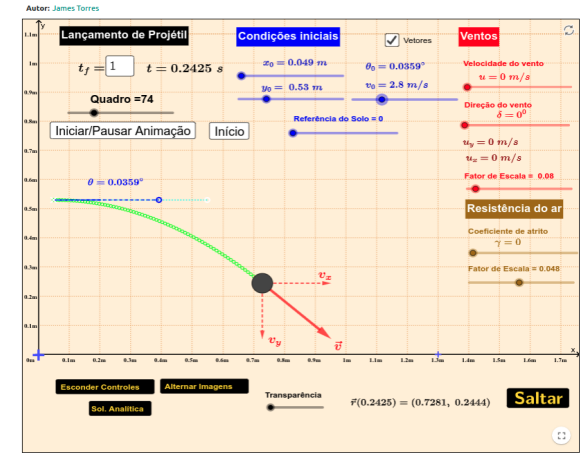

Fonte: autoria própria.

No sentido do que propõe a ferramenta Tracker, Video Analysis and Modeling Tool (BROWN, 2012), do Cabrillo College, podemos utilizar uma simulação no Geogebra para realizar algo parecido. Primeiramente, devemos ter em mãos um vídeo de um lançamento de uma bola, com uma taxa de 30 quadros por segundo ou mais e com uma marcação no vídeo para se utilizar como régua. Utilizando uma ferramenta como o editor de vídeo do programa Blender 3D, podemos transformar esse vídeo numa sequência de imagens com extensão PNG, JPEG, BMP etc. Com o auxílio do programa GIMP ou Photoshop, podemos importar todas as imagens geradas no Blender 3D como camadas. Selecionando camada por camada e acionando o modo de mistura, obtemos algo como é mostrado na [Figura 9](#page-28-0). Esse processo pode ser feito ainda de maneira mais fácil com o software gratuito ImageJ, como propõe Dias *et al*. (2009). Dias *et al*. (2018, p.7) explica que é possível utilizar o próprio Tracker para construir imagens estroboscópicas. Alternativamente, Pereira (2012) *et al.* propõem um interessante software chamado StroboMovie para a criação de imagens com efeito estroboscópico, aplicando-o também ao estudo da cinemática. No artigo, os autores discutem em detalhes as vantagens e desvantagens de se utilizar essa técnica, pois, apesar de ser de baixo custo, devido à gratuidade dos softwares, nem sempre eles são fáceis e práticos para se utilizar em sala de aula. A respeito do uso da luz estroboscópica no Ensino de Física, Dias (2009) explica

> O estroboscópio foi também utilizado para a medida de intervalos curtos de tempo em várias aplicações no ensino da Física. Entre os exemplos mais conhecidos estão as aplicações na cinemática e no estudo de colisões. Nesses casos,as fotografias revelam aspectos qualitativos do movimento dos corpos, ou de um sistema de corpos, e podem ser utilizadas para estudos quantitativos. Houve, porém, dificuldades técnicas e econômicas que impediram a popularização dessa técnica no ensino, já que requer o uso de câmaras fotográficas para filme, ou câmaras Polaroid, uma fonte de luz estroboscópica e uma sala escurecida. (DIAS *et al.*, p.494).

Fonte: autoria própria.

Figura 9: Imagens estroboscópicas geradas por editor de imagens.

<span id="page-28-0"></span>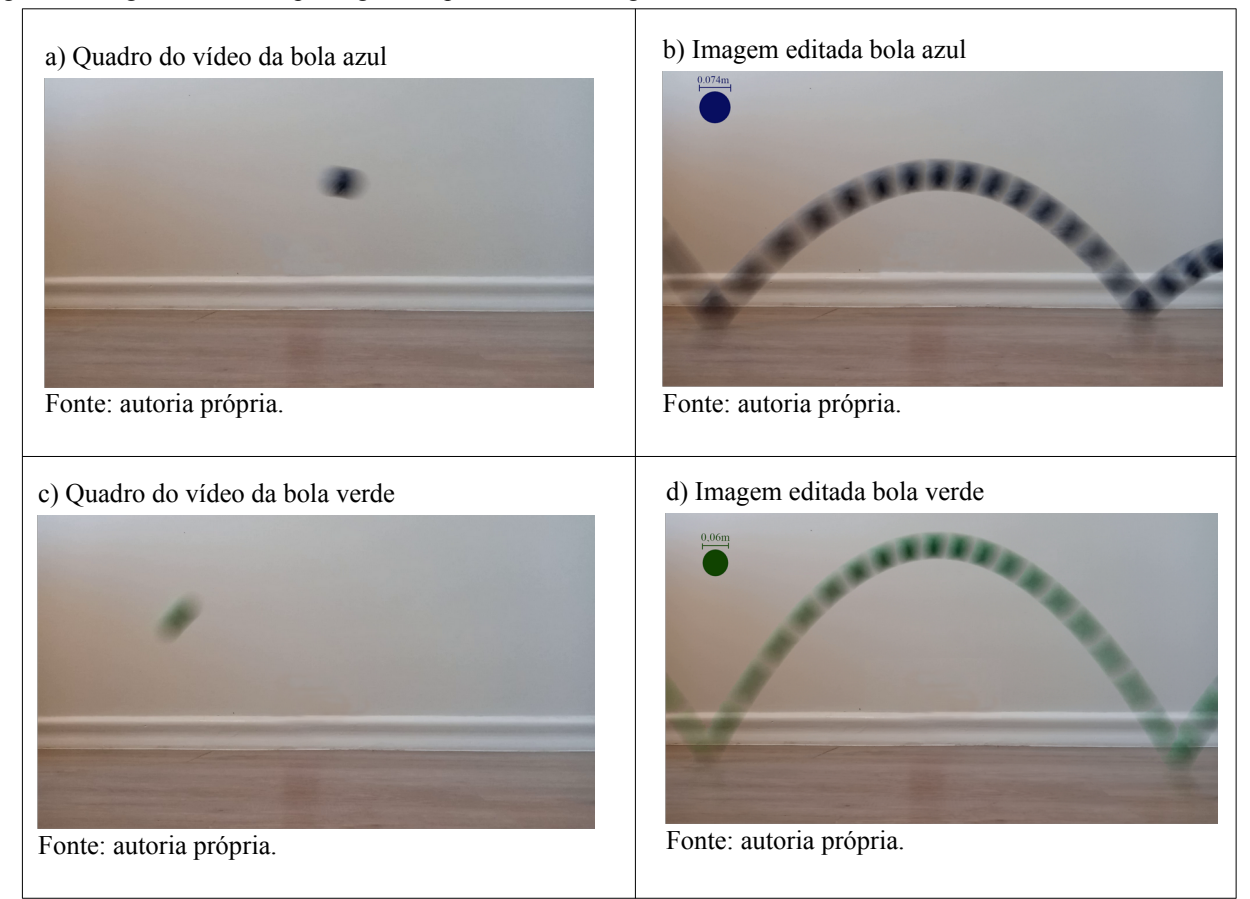

Se tomarmos as [Figura 9](#page-28-0)b e [Figura 9](#page-28-0)d e as colocarmos de fundo no simulador do Geogebra, como mostram as [Figura 10](#page-29-1) e [Figura 12,](#page-30-0) podemos ajustar a escala das imagens através do círculo, com o diâmetro indicado no canto superior esquerdo das figuras, e a malha do Geogebra, ou com uma circunferência de diâmetro a ser definido e criada no próprio Geogebra.

Ajustando as condições iniciais da posição, do módulo da velocidade e do ângulo de tiro na imagem, juntamente com o controle deslizante do tempo, podemos encontrar uma trajetória que se ajuste bem ao rastro deixado pela bolinha. Podemos escolher modelar a resistência do ar, isto é, modelar uma partícula sujeita a uma força de arrasto proporcional ao módulo da velocidade. Essa força sempre se opõe ao movimento. Vamos considerar o valor da massa  $m$  da bolinha e do coeficiente de atrito da bolinha com o ar b. Na simulação, definimos uma constante  $\gamma = b/m$  com dimensão de  $1/s$ . Note que, para a bola azul de massa  $m = 0,018kg$  e diâmetro  $d_A = 0,075m$  na [Figura 11](#page-29-0), temos que  $\gamma = 1, 0s^{-1}$ . Para a bola verde de massa  $m = 0, 0.45kg$  e diâmetro  $d_B = 0,060m$  na Figura 13, temos que  $\gamma = 1,0s^{-1}$ .

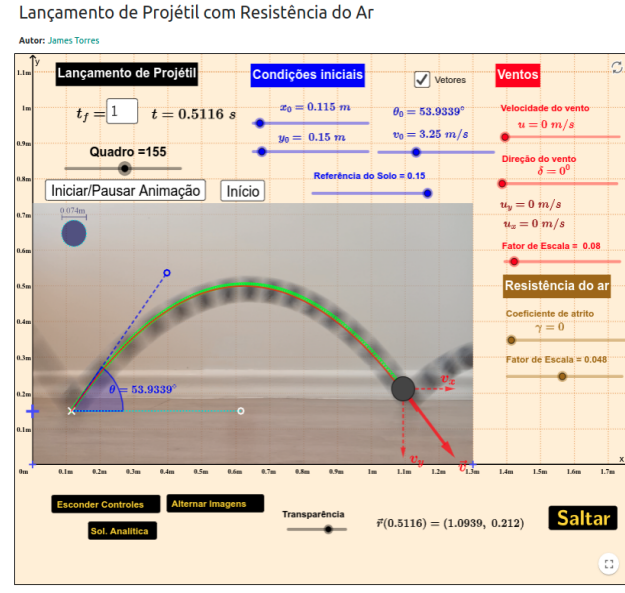

<span id="page-29-1"></span>Figura 10: Bola azul no simulador lançamento de projétil sem resistência do ar.

Fonte: autoria própria.

Compare as [Figura 10](#page-29-1) e [Figura 12](#page-30-0). No caso da bolinha azul da [Figura 10](#page-29-1), o ângulo da velocidade inicial é menor que o da bolinha verde na [Figura 12](#page-30-0), assim como módulo da velocidade. O alcance e a altura máxima da bolinha verde são maiores do que no caso da bolinha azul. E a duração do salto está bem próximo do valor captado no vídeo. Por ele, usando uma regra de três simples, a duração do quique da bolinha azul é  $0, 53$  s.

<span id="page-29-0"></span>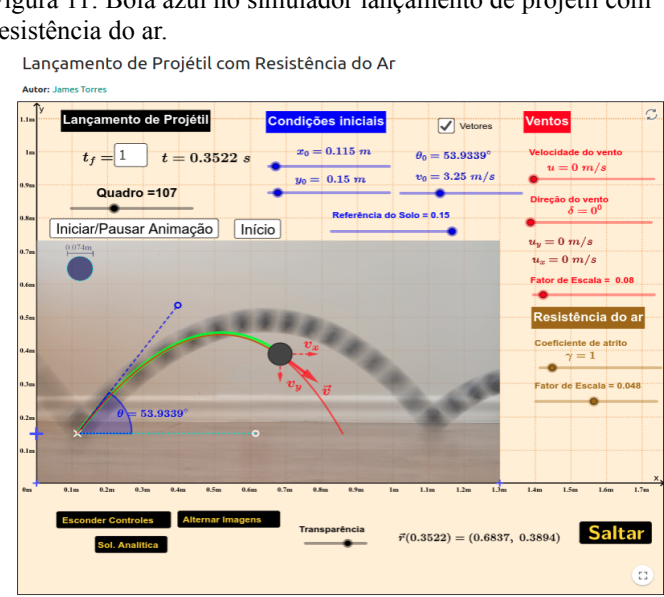

Figura 11: Bola azul no simulador lançamento de projétil com resistência do ar.

Fonte: autoria própria.

Para a bolinha verde, 0,67 s. Na simulação, através de um ajuste visual da trajetória, temos que o tempo de voo para a bolinha azul é  $0.52 s$  e para a bolinha verde,  $0.62 s$ , ambos desconsiderando a resistência do ar e com aproximadamente 150 quadros a cada segundo.

Tendo em vista a proposta de se utilizar uma imagem de fundo editada no simulador, consideramos que os alunos podem gravar seus próprios vídeos, lançando uma bola de distâncias maiores ou variando o tipo de lançamento, utilizando o Blender 3D, o GIMP e o ImageJ, com o auxílio do professor para gerar a imagem de fundo modificada. É importante que os alunos utilizem uma marcação adequada no vídeo para que sirva de referência de medida de um objeto real na cena.

<span id="page-30-0"></span>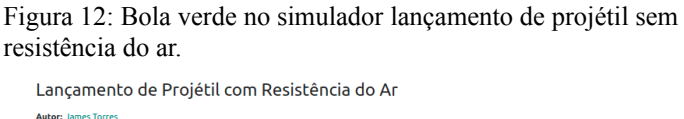

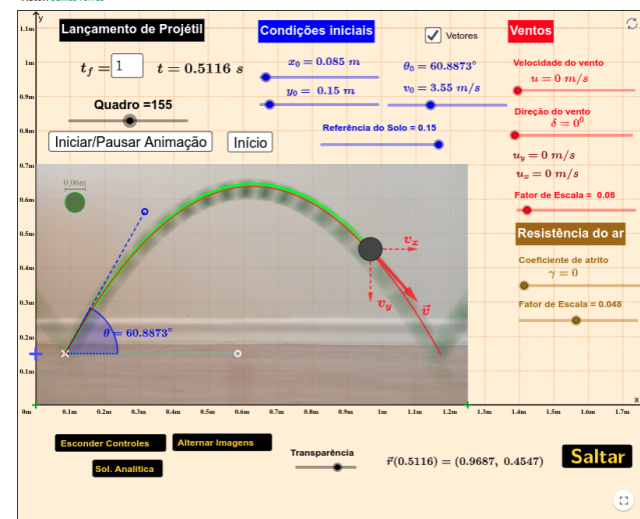

Fonte: autoria própria.

 Utilizamos a própria espessura do traço deixado pela bola na imagem estroboscópica, ou seja, o diâmetro da bola, como a referência de medida.

Quando o corpo for muito pequeno para usá-lo como referência de medida, é necessário colocar um outro objeto, como uma régua, bem próximo ao plano que contém a trajetória do corpo que se movimenta, para evitar que a perspectiva da lente da câmera distorça o tamanho da "régua" por estar num plano mais afastado do projétil.

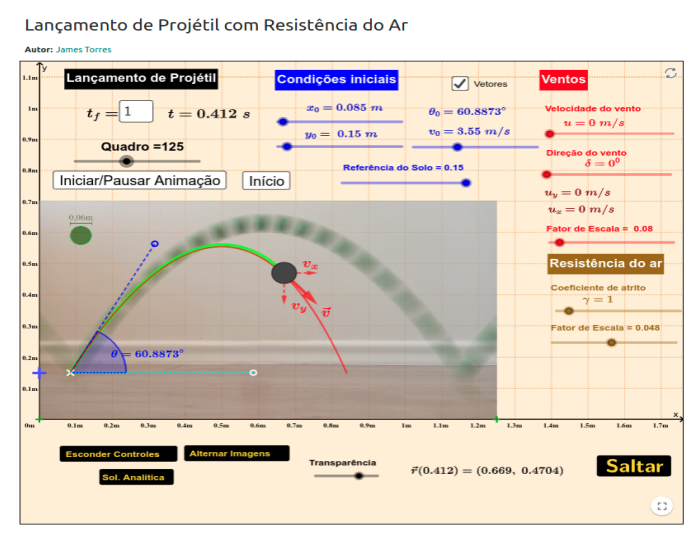

<span id="page-31-1"></span>Figura 13: Bola azul no simulador lançamento de projétil com resistência do ar.

Fonte: autoria própria.

Numa terceira simulação, propomos a utilização, pelo professor de Física, da simulação desenvolvida em Python para se gerar vídeos como o da [Figura 14](#page-31-0). Nos vídeos, serão mostrados gráficos animados, da trajetória do movimento do projétil e dos diagramas  $x(t)$  e  $y(t)$ .

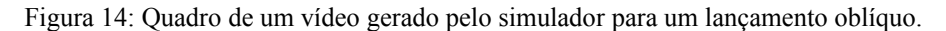

<span id="page-31-0"></span>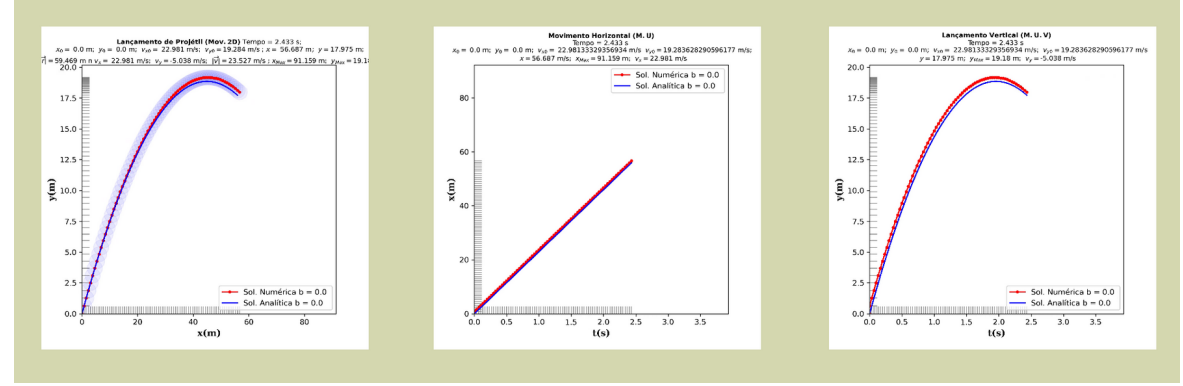

Fonte: autoria própria.

O objetivo é observar simultaneamente todas as figuras tirando proveito do recurso da animação. No caso da elaboração de uma animação 3D, pode-se recorrer ao Blender 3D e implementar diretamente o mesmo código em Python, com pequenas adaptações, no editor de texto interno do programa. Nesses vídeos, serão mostradas as informações sobre o tempo de voo, o alcance máximo e a altura máxima para cada condição inicial considerada, conforme as [Figura 14](#page-31-0) e [Figura 15](#page-32-1).

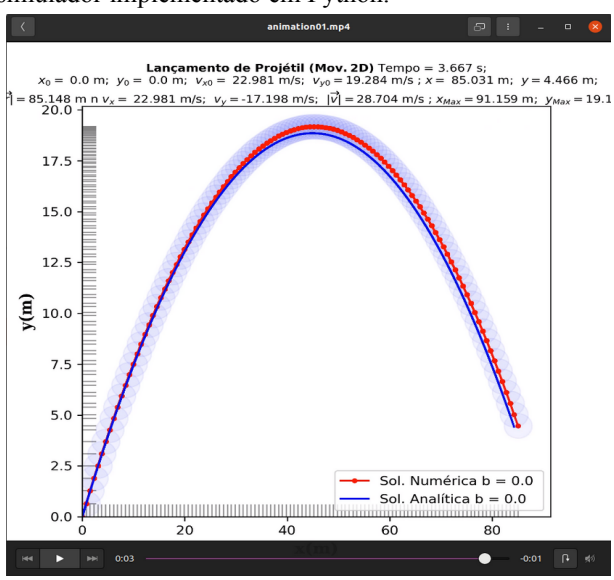

<span id="page-32-1"></span>Figura 15: Video da trajetória de um projétil gerado no simulador implementado em Python.

Fonte: autoria própria.

O professor que for aplicar a sequência didática pode implementar, ou aperfeiçoar, o código do programa aqui sugerido. As equações serão resolvidas numericamente através do Método de Euler, tanto em Python quanto no Geogebra.

Vejamos a seguir o potencial que possui um software como o Blender 3D para a criação de uma simulação 3D, utilizando praticamente o mesmo código escrito em Python.

<span id="page-32-0"></span>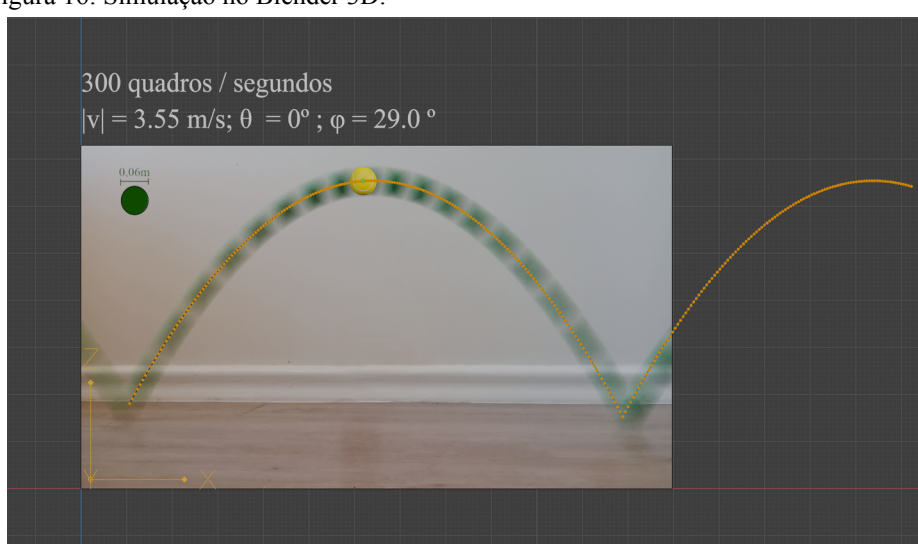

Figura 16: Simulação no Blender 3D.

Fonte: autoria própria.

A [Figura 16](#page-32-0) mostra a mesma simulação que foi feita no Geogebra, mas agora feita no Blender 3D. Os pontos foram criados a uma taxa de 300 quadros por segundo, para obter um melhor resultado numérico. Na simulação, identificamos o número de quadros com o número  $N$ , em que dividimos o intervalo de tempo na simulação, portanto, a taxa de quadros por segundo será o

inverso do passo  $1/h$ . Logo, para diminuir o erro numérico, aumentamos a taxa de quadros por segundo e, para ver uma animação fluida, caso se deseje, renderizamos o projeto com essa mesma taxa de quadro por segundo, e não com 30 quadros por segundo apenas. O resultado será a velocidade "normal", mas com uma amostragem maior de quadros e com um erro numérico reduzido. A [Figura 17](#page-33-0) mostra algumas possibilidades de simulações com o Blender 3D.

<span id="page-33-0"></span>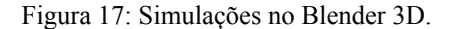

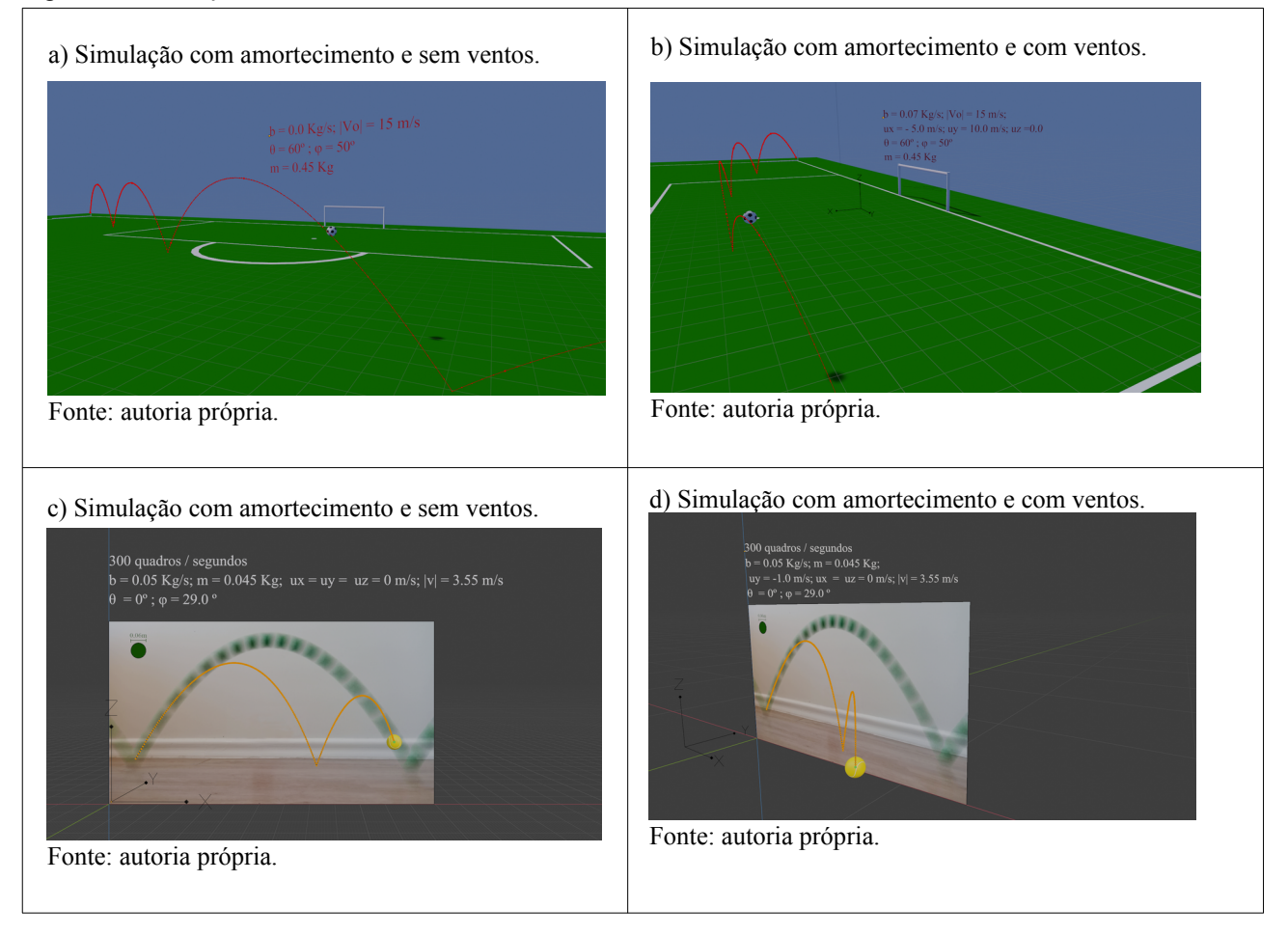

Um aspecto interessante que o Blender 3D permite explorar são as diferentes perspectivas tridimensionais da simulação. Idealmente, um bolinha lançada verticalmente percorre uma trajetória retilínea, contudo, ao ar livre, é comum a presença de ventos numa certa direção que provoca deflexões na trajetória, mesmo com um esforço grande em manter a velocidade inicial totalmente na direção vertical, esses desvios podem ocorrer. Pereira e Bonfim (2008) discutem o papel da resistência do ar e dos ventos no lançamento de projéteis no contexto da segurança balística. Os autores consideram o espaço tridimensional e a envoltória das trajetórias para determinar a região de segurança de um lançamento. Utilizamos o mesmo modelo que esses autores para incluir os ventos na simulação. O parâmetro  $b$ , que é a constante de proporcionalidade entre a força de arrasto e a velocidade do corpo, é também a constante de proporcionalidade entre a força dos ventos e a velocidade dos ventos. Dessa forma, temos um único parâmetro associado a força de arrasto e aos ventos. Nós também não consideramos forças elásticas do corpo ao atingir ao solo, no rebote. No presente modelo, tudo se passa como se as colisões fossem perfeitamente elásticas, entretanto, contando com a presença da resistência do ar. No presente modelo, é a resistência do ar responsável por diminuir a altura do rebote imediatamente após o quique.

No lançamento oblíquo, ocorre algo similar. Podemos imaginar idealmente o movimento de um projétil totalmente contido num plano bidimensional, contudo, se pensarmos no chute de uma bola de futebol, conforme a [Figura 17](#page-33-0)a e [Figura 17](#page-33-0)b, ao se cobrar uma escanteio, logo veremos que, entre outros fatores, a presença de ventos pode ser importante para se entender a trajetória da bola. A [Figura 18](#page-34-0) ajuda a compreender o significado dos ângulos  $\varphi$  (colatitude, ângulo zenital ou ângulo polar) e  $\theta$  (azimute ou longitude) na convenção norte-americana, que aparecem na [Figura 17.](#page-33-0)

<span id="page-34-0"></span>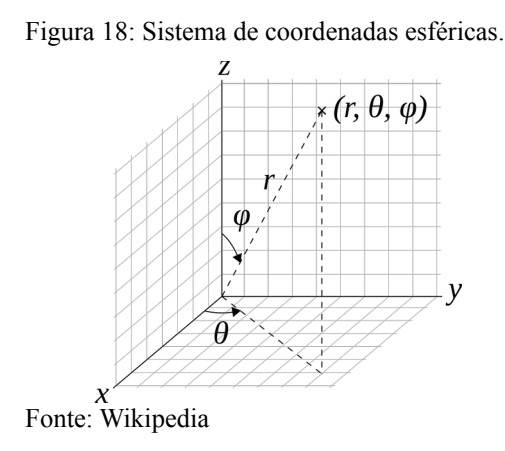

Na simulação no Blender 3D mostrada na [Figura 19](#page-35-0), podemos ajustar as condições iniciais de maneira a obter um movimento mais complexo no espaço, utilizando praticamente o mesmo código criado no Python, apenas adicionando uma nova dimensão no sistema de equações.

Naturalmente, num programa de computação gráfica, os recursos visuais são diversos, podendo-se criar concepções artísticas muito interessantes, contudo, esse não é objetivo do nosso trabalho. Para a presente proposta, apenas a visualização da trajetória e uma bolinha estilizada num fundo neutro com um sistema de eixos visível já é mais que ilustrativo e suficiente.

A visualização é um ponto importante da nossa proposta, entretanto, como já mencionamos, é necessário que o aluno perceba um pouco além da caixa preta da simulação. Por isso, pensamos no lançamento vertical como o problema mais "simples" para se explicar o procedimento de obtenção das soluções através do cálculo numérico das funções  $y(t)$  e  $v_y(t)$  sem, na verdade, conhecê-las de antemão. O problema da queda livre parece ser o início mais "natural" da discussão, até do ponto de vista histórico, como aborda Matias (2019, p. 19) na sua dissertação. No entanto, indo além no que diz respeito a modelos mais complexos, apesar do quão misterioso possa parecer ao aluno, acreditamos que os vídeos e que as simulações do tipo caixa preta podem ser mais adequados para o ensino médio do que tentar investigar numericamente esses problemas.

<span id="page-35-0"></span>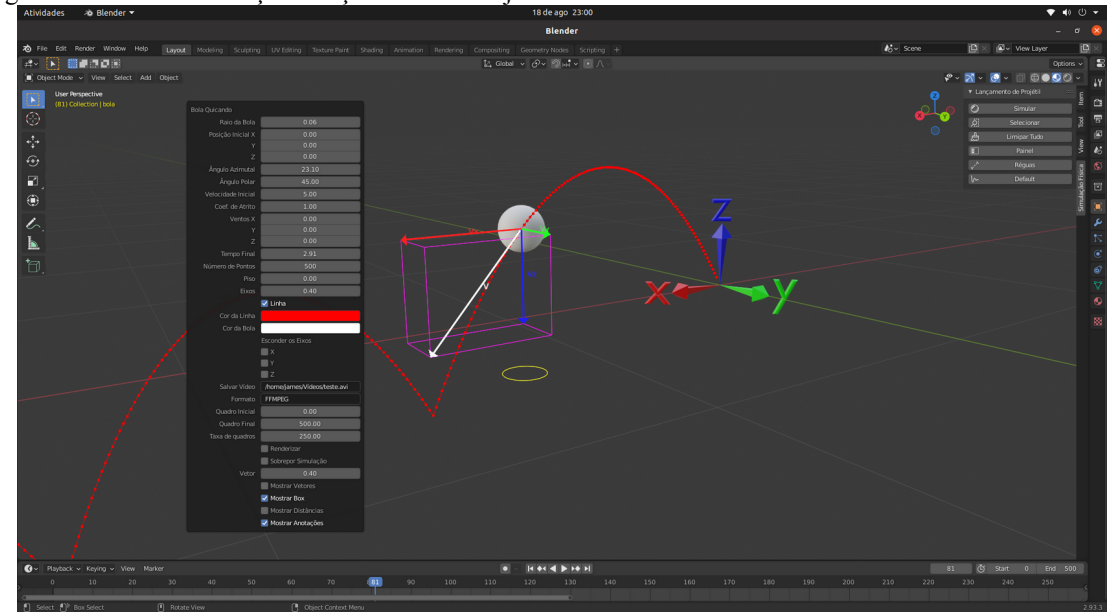

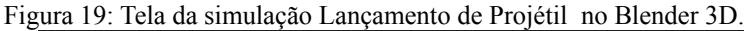

Fonte: autoria própria.

O professor, de posse de um roteiro, poderá gerar os gráficos conforme seu interesse, alterando o código quando quiser. No lançamento vertical, por exemplo, pode-se implementar o quique de uma bola que não se deforma e que apenas inverte o sentido da velocidade ao subir novamente até a altura inicial. Há várias possibilidades para se modelar esse problema. Os problemas da resistência do ar e de ventos constantes podem ser implementados como um passo em direção a uma realidade física mais concreta e também mais complexa, segundo Melo (2020, p. 66).

O modelo mais geral e elementar de um lançamento oblíquo, aquele que vemos no ensino médio, sem resistência do ar e através da solução analítica, é com certeza o ponto de partida para modelar situações e fenômenos mais complexos que envolvam o lançamento de corpos em geral, como discute Aguiar (2004, p. 297) a respeito da aerodinâmica da bola de futebol. É importante ficar claro ao estudante que deseja "ver" funcionar o conhecimento num problema real que o modelo estudado, apesar de ser abstrato, é a essência para a criação de outros modelos, isto é, para problemas mais difíceis e mais complexos. Contudo, qualquer modelo, por mais complicado matematicamente que ele seja, e que tenha sido feito para explicar situações bem realísticas, ainda é um modelo abstrato, como explica Pinheiro (1996, p.17). Notemos que, hoje em dia, há várias aplicações desses modelos. Por exemplo, os jogos eletrônicos usam muitos modelos físicomatemáticos para criar iluminações complexas e dinâmica de corpos rígidos com o objetivo de aumentar o realismo. O chute numa bola de futebol num jogo de video game pode descrever uma parábola, se assim for programado, mas pode descrever também uma trajetória mais complexa se for implementado um modelo físico mais realístico. Portanto, estamos convencidos de que a realidade que os alunos experimentam em suas vivências pessoais e sociais com os movimentos retilíneos e não retilíneos correspondam também, em algum grau, a experiência que se pode ter com um simulador, como num jogo de video game ou mesmo com as simulações que frequentemente aparecem em transmissões esportivas.

### <span id="page-36-0"></span>3.2 DISCUSSÃO SOBRE O MODELO FÍSICO

Nesta subseção, vamos discutir a modelização como uma estratégia para o Ensino de Física. A sequência didática poderá ser aplicada no final das aulas de cinemática ou no início da discussão sobre as leis da dinâmica. Acreditamos que o uso de noções elementares de métodos numéricos aplicado à resolução de certos problemas didáticos no Ensino de Física pode tornar mais efetivo para o aluno o entendimento de conceitos da realidade física. Estes conceitos físicos, isto é, matematizados, são tradicionalmente ensinados na sala de aula de forma demasiadamente abstrata e descontextualizada da disciplina de Matemática. De acordo com Pietrocola (2002, p. 91):

> No primeiro ano, em particular, a Cinemática se apoia fortemente em conhecimentos sobre funções que são anteriores ou dados em paralelo a esta. Não é incomum que os professores se esmerem na interpretação física de problemas, chegando a esboçar soluções num formalismo matemático e digam: "daqui para frente é só matemática e a solução completa disto vocês já aprenderam na outra disciplina".

Em vista desse problema, a modelização entra na nossa proposta como uma estratégia importante para atenuar o choque de realidades que o aluno certamente experimenta quando é confrontado com uma variedade de conceitos novos físico-matemáticos. Assim, nossa proposta ainda se encaixa na ideia de simulação como uma caixa preta, que oculta do usuário (o aluno) o modelo matemático analítico, ou numérico, mais complexo, que deu origem ao simulador, mostrando apenas uma interface amigável voltada para esse usuário. Adotemos essa abordagem como referência, mas propomos uma perspectiva um pouco diferente para o uso do simulador, permitindo expor parte de como ele próprio é construído numericamente. A obtenção de dados experimentais será feita através de vídeos simples, pois essa é uma etapa importante na modelização para a validação das hipóteses, de acordo com Alves Filho (2010, p. 233). Visamos, na presente proposta, evitar ao máximo cair na expressão "daqui para frente, é só matemática", que, provavelmente, soa para o aluno como algo desestimulante.

O desenvolvimento da capacidade de manipulação de dados e a confecção de gráficos de maneira rápida e precisa têm potencial de tornar o aprendizado de conceitos físicos mais significativo para o aluno, pois alguns métodos e recursos computacionais podem ser bastante intuitivos. Tais métodos são constituídos por operações repetitivas da matemática elementar. É desejável que o estudante seja capaz de compreender que a realidade física é conceitual e complexa, isto é, que não é pura abstração, pelo menos numa abordagem que pretenda ser mais construtivista, segundo Pinheiro (1996). Desta forma, a física deixa de ser apenas uma matemática diferente para o aluno e ganha um significado mais concreto. É importante que a matemática não seja vista apenas como um instrumento para a física, isto é, como uma mera ferramenta, mas como uma linguagem que estrutura o pensamento físico, como enfatiza Pietrocola (2002, p. 89). A simulação, quando não é uma caixa preta totalmente inacessível ao estudante, a despeito das possíveis dificuldades de se compreender o código fonte, pode ajudar a desmistificar o sentido dos modelos utilizados na física e, dessa forma, ajudar a estruturar o pensamento físico através da linguagem matemática, além de abrir uma boa oportunidade para se discutir modelos mais complexos. Contudo, esse processo de modelização se refere ao problema da "ciência da escola" e tem relação com o problema do Ensino de Física, em que tanto os problemas, quanto os métodos diferem das "ciências dos cientistas", como bem explica Pinheiro (1996, p. 45): "A Ciência da escola apresenta distinções da Ciência dos cientistas. Em outras palavras, o conteúdo físico escolar é diferente do conhecimento físico que o originou, ou ainda, que esses saberes pertencem a quadros epistemológicos diferentes".

Para a nossa proposta, é importante que o aluno possa entender que a expressão "realidade física", que é comumente usada pelos professores de física, não é um mero jargão, ao contrário, carrega muito significado conceitual. A referida realidade física é formada por diversos conceitos matemáticos, que, por sua vez, formam uma rede complexa de conhecimentos. Saberes estes que foram sendo desenvolvidos histórica e socialmente pelo homem. De acordo com Gingras (2001), a questão da linguagem matemática na física se deu historicamente e teve diversos impactos epistemológicos e sociais. Segundo o autor, a introdução da matemática na física se deu no século XVIII e suscitou divisão naqueles que praticavam os discursos da então Filosofia Natural. Naturalmente, quando pensamos em modelização, estamos pensando em modelos formulados matematicamente, daí nossa preocupação em discutir também o papel da linguagem matemática ainda que brevemente no nosso trabalho. Ignorar toda a construção histórica desses modelos, partindo do mais alto grau de abstração, através da discussão e exposição de fórmulas abstratas, é certamente uma abordagem questionável para o Ensino de Física, ou, pelo menos, um tanto quixotesca. Devemos partir do fato de que o aluno conhece uma realidade, e que ele traduz os

fenômenos cotidianos à sua maneira, de forma espontânea, sem sistematizar suas observações. Essa realidade não é a realidade física pensada e discutida pelo professor, mas está presente no pensamento do aluno durante as aulas.

Sabemos que a realidade cotidiana difere da realidade física quanto à sua constituição conceitual. Esta última refere-se a uma maneira social, coletiva e matematicamente estruturada de produzir representações coerentes sobre o mundo físico. A aquisição dessa nova capacidade de percepção para o aluno é, na realidade, uma nova alternativa para perceber o real. De fato, não haverá uma supressão e uma substituição total da percepção cotidiana existente na mente do aluno, mas a possibilidade de se realizar uma alternância, quando desejável, de um nível mais espontâneo para outro mais estruturado da realidade.

A modelização é um processo que possui os seguintes procedimentos básicos: motivação, formulação de hipóteses, validação das hipóteses e novos questionamentos e enunciado (ALVES FILHO; PINHEIRO, 2010).

- **Motivação**: momento em que se apresenta ao aluno um problema/questão que tem relação com sua vivência e experiência prévia. Discussão sobre a natureza conceitual do objetomodelo, do movimento, das grandezas, das noções de variações, de regularidades etc.
- **Formulação de hipóteses**: especulações e expectativas que se pode ter a respeito da solução do problema presente na motivação. Esta etapa consiste em criar hipóteses e previsões para o comportamento físico do objeto-modelo.
- **Validação das hipóteses e novos questionamentos**: consiste na experimentação/simulação, isto é, no processo de atribuir e obter dados quantitativos das grandezas físicas. A obtenção/simulação de dados, gráficos e tabelas, soluções numéricas e analíticas.
- **Enunciado**: ato conclusivo da atividade experimental ou da simulação; compara-se o modelo teórico, analítico e numérico com as hipóteses formuladas. Nessa etapa, discute-se e enuncia-se verbalmente o modelo e presta-se atenção nas suas limitações de generalização e possibilidade de aplicação em outros contextos.

#### <span id="page-38-0"></span>3.3 LANÇAMENTO VERTICAL, HORIZONTAL E OBLÍQUO

Seguindo a discussão das subseções anteriores sobre simulação e modelização, poderíamos considerar agora os problemas físicos que serão discutidos na proposta do trabalho: os problemas dos lançamentos vertical, horizontal e oblíquo. Estes introduzem a ideia de movimento unidimensional e bidimensional, logo no primeiro ano do ensino médio. A escolha deses problemas deu-se a partir de diversas leituras, mas podemos mencionar a discussão de Peduzzi (1984), Peduzzi (1985), Cavalcante (1997), Taveira (1992) e Aguiar (2004). Os lançamentos vertical, horizontal e oblíquo diferem entre si essencialmente pelas condições iniciais, mas podem parecer totalmente desconectados se não for enfatizado este aspecto importante. Cabe uma boa discussão sobre o ângulo de tiro e as componentes da velocidade inicial nas direções vertical e horizontal. A independência do movimento nas duas direções e o tipo de movimento em cada direção são essenciais.

Para a presente proposta, na etapa da motivação, poderíamos apresentar o problema partindo da análise semântica da palavra *queda* ou *lançamento*. Por exemplo, tomando a palavra *queda*, podemos discutir com os alunos o caráter polissêmico desse termo, e também pensar nas palavras *lançamento*, *oblíquo* e *projétil*. No sentido figurado, a palavra *queda* poderia ser a queda da Bastilha, a queda do Império Romano ou a queda da Bolsa de Valores. Já num sentido literal, poderíamos ter a queda de um avião ou a queda um jogador de futebol. Espontaneamente, no cotidiano, nós nos referimos à expressão "queda de objetos" sem pensar em conceitos físicos, isto é, sem tomarmos o objeto como um objeto-modelo, segundo Pinheiro (2010). Quando uma pessoa leva um tombo, a noção de queda se confunde com outras noções dos efeitos da queda, como um ferimento no corpo da pessoa que caiu. Dependendo da altura, a queda de uma pessoa pode ser fatal. Ainda assim, não há um pensamento conceitual típico da física nessa observação.

Ainda numa primeira abordagem, o professor pode levantar algumas questões problemáticas sobre o movimento na direção vertical, como é discutido em Lagreca *et al.* (2012, p. 548). Será possível um corpo cair precisamente na vertical quando largado a uma certa altura, não haveria um desvio pelo vento? Será possível alguém lançar um objeto precisamente na vertical e ele retornar exatamente ao ponto de partida sem se desviar? Em relação à subida, há uma força empurrando o objeto para cima? Podemos realmente ignorar as outras direções do espaço para estudar o movimento vertical? No lançamento horizontal, o corpo se desloca tanto verticalmente como horizontalmente, um movimento afeta o outro? A partir de uma certa altura, dois corpos, um corpo largado e outro lançado na horizontal, chegarão ao solo em tempos diferentes, se abstrairmos o efeito da resistência do ar?

 Além de questionamentos sobre o fenômeno, é possível realizar a leitura de textos e a observação de vídeos e filmes que tenham potencial motivador para a investigação.

### <span id="page-39-0"></span>3.4 A LINGUAGEM DE PROGRAMAÇÃO PYTHON

Observando as diversas mudanças no âmbito das tecnologias de informação e comunicação nos últimos anos, estamos convencidos de que novas propostas didáticas para o Ensino de Física devem acompanhar o uso dessas novas tecnologias. Uma postura muito relutante em relação ao uso de TICs no Ensino de Física pode distanciar a atividade do professor da realidade do aluno, uma vez que o estudante se encontra fortemente influenciado pelo uso de celulares, jogos eletrônicos e redes sociais. Contudo, o uso de tecnologias por mero entusiasmo do professor pode levar a um hábito cômodo e mistificador da ciência. Muitos tipos de ponderações críticas podem ser levantadas quando suscitamos o uso de TICs como estratégia de Ensino de Física, principalmente no que diz respeito ao acesso à tecnologia material, celulares e computadores e também a rede mundial de computadores.

Dentre as muitas novidades tecnológicas que temos à disposição, estão as linguagens de programação, que se multiplicaram nas últimas décadas. Talvez a mais popular atualmente seja a linguagem de programação Python. As linguagens de programação estão por trás dos softwares que utilizamos cotidianamente e mesmo das páginas da internet. Com o uso da linguagem de programação, podemos criar programas simples e também programas complexos para atender nossas necessidades. No Ensino de Física, há várias possibilidades para o uso de programação, desde simples programas para calcular raízes de equações até a modelização com auxílio de robótica, de acordo com Mendes (2019).

A linguagem Python foi lançada por Guido van Rossum em 1991. Atualmente, se desenvolve de forma comunitária, mas tendo seu criador como um dos um dos principais responsáveis pelas decisões envolvendo a linguagem. É uma linguagem interpretada, de *script*, orientada a objetos, indentada e de tipagem dinâmica. A linguagem Python possui uma vasta coleção de módulos prontos para os mais diversos usos. Há pelo menos dois pacotes importantes para a elaboração do presente trabalho, são eles o Numpy, que é importante, mas não imprescindível, e o Matplotlib, que é bastante explorado na nossa proposta. O Numpy fornece ferramentas para vários tipos de processamento numérico. O Matplotlib oferece ferramentas para geração de gráficos estáticos e animados. Além desses pacotes para Python, utilizamos também um interpretador Python para Blender 3D, para elaboração de um *script*. O código Python também pode ser desenvolvido no ambiente computacional Jupyter Notebook.

A seguir, listaremos alguns programas que temos citados no trabalho:

- Python: linguagem interpretada, de *script*, orientada a objetos, indentada e de tipagem dinâmica.
- Matplotlib: biblioteca de software para criação de gráficos e visualizações de dados em geral, feita para e da linguagem de programação Python.
- NumPy: pacote para a linguagem Python que suporta *arrays* e matrizes multidimensionais.
- Geogebra: é um software de matemática para todos os níveis de ensino, possuindo um conjunto de aplicativos on-line gratuitos: gráficos, geometria, álgebra, estatística.
- ImageJ: programa de computador de domínio público, feito em Java e destinado a processamento de imagens.
- GIMP: programa de código aberto, voltado principalmente para criação e edição de imagens.
- Blender 3D: software de código aberto, desenvolvido pela Blender Foundation, para modelagem, animação, texturização, composição, renderização e edição de vídeo.

Neste capítulo, discutimos a fundamentação teórica da presente proposta e os modelos matemáticos utilizados, bem como os fenômenos físicos. Além disso, abordamos a linguagem de programação e os programas a serem utilizados no trabalho. No capítulo seguinte, faremos um revisão da bibliografia para ajudar a fundamentar melhor nossa proposta didática.

### <span id="page-42-1"></span>**4 REVISÃO BIBLIOGRÁFICA**

Apresentaremos a seguir uma breve revisão bibliográfica relativa às propostas didáticas com foco no uso de tecnologias TICs, mais especificamente no uso de métodos numéricos computacionais, no desenvolvimento de programas para solução de problemas de física no ensino médio e em simulações para o ensino de cinemática. O objetivo da pesquisa foi obter uma noção geral dos trabalhos que vêm sendo publicados recentemente na área de Ensino de Física com foco em simulações e métodos computacionais, de maneira a nortear a confecção da nossa própria proposta.

#### <span id="page-42-0"></span>4.1 METODOLOGIA

No que diz respeito à seleção dos trabalhos, priorizamos trabalhos de conclusão de curso de graduação e especialização (TCC) e dissertações disponíveis em repositórios institucionais digitais de acesso livre na internet de diversas universidades brasileiras. Também buscamos artigos que tratassem especificamente do uso de simulação no problema de lançamento vertical e de projéteis. Nesse refinamento, procuramos selecionar os artigos que:

- Tinham relação direta com o uso de métodos numéricos na resolução de problemas, mais especificamente que utilizavam métodos numéricos mais simples (Método de Euler) para resolver equações de diferenciais.
- Discutiam uma proposta didática prática e com discussão teórica detalhada. Priorizamos também propostas que tivessem discussões sobre o uso dos recursos tecnológicos e suas especificidades.
- Que fizesse uso da linguagem de programação Python, Geogebra e Blender 3D.

Buscamos conhecer os trabalhos mais recentes no nosso tema de interesse. É importante ressaltar que nossa pesquisa não se estendeu sobre um grande número de TCCs e dissertações, pois foram realizados alguns recortes com o objetivo de nos auxiliar na elaboração da nossa própria proposta. A despeito da quantidade de material consultado, buscamos tomar conhecimento dos trabalhos realizados até o presente momento nos principais periódicos de Ensino de Física no país e nos repositórios de TCCs e dissertações das universidades brasileiras.

### <span id="page-43-0"></span>4.2 DESCRIÇÃO DA BIBLIOGRAFIA

A seguir, listaremos alguns TCCs e dissertações que julgamos importantes para o nosso trabalho. Faremos um breve comentário sobre cada um, tentando ressaltar a ideia central da proposta:

- **Utilização do software Modellus como ferramenta no ensino de cinemática** (Andrade, 2019): dissertação que tem como resultado um produto educacional que serve como um guia prático e que apresenta instruções de como se utilizar o software Modellus no Ensino de Física. Os autores focaram no estudo de movimentos retilíneos, tais como MRU e MRUV.
- **Lançamento oblíquo: uma abordagem matemática** (Almeida, 2016): TCC que busca mostrar a interdisciplinaridade que há entre a matemática e a física, partindo do problema do lançamento oblíquo e focando em uma abordagem matemática.
- **Modelagem computacional de um simulador numérico em 3D para o movimento de projéteis usando VPython** (Belarmino, 2019): TCC que busca apresentar o desenvolvimento de um simulador numérico para o lançamento de projéteis por meio de animação 3D. A simulação foi realizada em Python e com a biblioteca VPython.
- **Utilização de uma simulação computacional como ferramenta para o ensino de lançamento oblíquo: uma proposta para o Ensino de Física** (Ferreira, 2014): monografia que propõe a utilização da simulação PhET Movimento de Projétil como uma forma de melhorar a compreensão dos estudantes acerca do lançamento oblíquo.
- **Sequência de ensino por investigação: estudo de cinemática no lançamento de foguetes de garrafa pet** (Forster, 2019): dissertação que propõe a construção de foguetes de garrafas PET, considerando a perspectiva da sequência de ensino por investigação.
- **Função quadrática: lançamento oblíquo de projéteis** (Gorges, 2019): dissertação que propõe o estudo do lançamento de projéteis através da modelização, sugerindo a construção de lançadores, como catapultas.
- **Uma proposta de ensino do movimento oblíquo no ensino médio** (Martins, 2019): dissertação que propõe uma abordagem experimental, simulada e analisada com o uso de softwares educacionais para se estudar o movimento parabólico, como Tracker e Algodoo.
- **Simulação no PhET (physics education technology) para lançamento de projéteis e oficina de construção e lançamento de foguetes de garrafas pet** (Matias, 2019):

dissertação que propõe a utilização da simulação PhET Movimento de Projétil, juntamente com outra atividade, dessa vez experimental, o lançamento de foguetes de garrafa pet.

- **Usando o Arduino e a linguagem Python no Ensino de Física** (Mendes, 2019): a proposta do TCC faz uso da plataforma Arduino, juntamente com a linguagem de programação Python, para o estudo de oscilações através de soluções numéricas de equações diferenciais.
- **O Ensino de Física por meio do uso de ferramentas tecnologias: um estudo de caso com o proeja** (Nascimento, 2015): dissertação que propõe a utilização das simulações *Gravity Force Lab* e *My Solar Systems* do PhET, bem como o software Modellus, aplicados ao estudo de gravitação para turmas do PROEJA.
- **Os aspectos físicos e matemáticos do lançamento do foguete de garrafa pet** (Oliveira, 2008): o TCC propõe estudos sobre os aspectos físicos e matemáticos do movimento do foguete de garrafa pet propulsado à água, fazendo um tratamento de dados com o software Maple 7.
- **Lançamento de projéteis e aprendizagem baseada em Projetos como elementos estimuladores da alfabetização Científica em alunos do ensino médio** (Oliveira, 2019): a dissertação propõe uma atividade experimental investigativa que consiste na construção de um lançador de projéteis.
- **Noções de programação estruturada em Python no Ensino de Física: Um caminho para o ensino médio por meio da cultura lúdica** (Parizotto, 2017): a dissertação propõe o uso de noções de programação estruturada em linguagem Python como forma de cultura lúdica aliada ao Ensino de Física.
- **O ensino de Matemática por meio da linguagem de programação Python** (Pesente, 2019): a dissertação aborda a utilização da linguagem Python como meio de complemento para o Ensino de Matemática, utilizando um grupo de alunos do 6º ano do ensino fundamental II.
- **Aproximação entre a ciência do aluno na sala de aula da 1ª série do 2º grau e a ciência dos cientistas: uma discussão** (Pinheiro, 1996): a dissertação aborda o papel da modelização no Ensino de Física.
- **Elaboração de sugestões para aula com alguns simuladores PhET a serem utilizados no Ensino de Física – nível médio** (Ribas, 2015): no TCC, o autor propõe a utilização de

simuladores em sala de aula com a auxílio de Sugestões Para Aula (SPA), disponibilizadas no site "Dicas de uso PhET".

- **Desenvolvimento de simulações em Geogebra para o ensino da cinemática** (Ribeiro, 2019): no produto educacional, o autor propõe o uso do software Geogebra para o ensino de cinemática e o uso do simulador Sob Pressão, do PhET.
- **O Geogebra como ferramenta didática para um ensino integrado de cinemática, funções afins quadráticas** (Silva, 2014): a dissertação apresenta uma proposta didática que explora a interdisciplinaridade entre a física e a matemática no primeiro ano do ensino médio, utilizando o software Geogebra como ferramenta.
- **Estudo do lançamento oblíquo utilizando réplicas de armas medievais** (Souza, 2020): a dissertação apresenta um produto educacional para o ensino de alguns temas de mecânica, como a cinemática, propondo a construção de armas medievais, tais como a catapulta e o trebuche, buscando simular seus movimentos utilizando o simulador Movimento de Projétil do PhET.

Em relação aos trabalhos revisados nesta seção, nossa proposta compartilha da perspectiva daqueles trabalhos que problematizam e abordam o movimento retilíneo e não retilíneo utilizando inicialmente uma atividade experimental, contudo, diferentemente de algumas atividades práticas observadas, não optamos pela construção de modelos de lançadores e foguetes, nem tomamos essa etapa da modelização como sendo o foco do trabalho, mas nos restringimos a uma atividade que envolve a gravação de vídeos dos movimentos que pretendemos simular no computador. No que diz respeito aos trabalhos que focam mais na simulação, nossa proposta se aproxima de vários deles, embora tenhamos utilizados alguns recursos alternativos, como o uso de imagens estroboscópicas digitais para modelar o movimento de projétil no Geogebra. Em relação à simulação criada em Python para o lançamento vertical, acreditamos que ela se difira um pouco das simulações utilizadas em outros trabalhos revisados, pois, na simulação que propomos, pensamos em focar mais na interatividade com o aluno, abrindo mão das representações gráficas e das animações, para destacar mais os aspectos numéricos e do cálculo das soluções das funções horárias da posição e da velocidade.

### <span id="page-46-1"></span>**5 PROPOSTA DIDÁTICA**

### <span id="page-46-0"></span>5.1 FUNDAMENTAÇÃO TEÓRICA

Nesta parte do trabalho, buscamos apresentar uma proposta didática para o ensino de mecânica nas aulas de Física do primeiro ano do Ensino Médio através do uso de métodos e recursos computacionais e simulações. Os assuntos da mecânica são os movimentos retilíneos e não retilíneos, a saber: o lançamento vertical, o lançamento horizontal e o lançamento oblíquo.

A proposta didática foi desenvolvida tendo como objetivo uma escola da rede pública do estado de Santa Catarina. Buscamos incentivar a utilização do computador como instrumento mediador do Ensino de Física e disponibilizar algumas alternativas em forma de sequência didática para o professor do ensino médio.

Pensamos que as aulas de Física no Ensino Médio têm como um dos objetivos fundamentais a familiarização dos alunos com o discurso científico presente em diversos meios e canais comunicacionais. Parte dessa familiarização diz respeito à leitura e à interpretação correta de textos de divulgação científica, equações, tabelas e expressões matemáticas. Assim, a capacidade de criar pequenos *scripts* para a visualização de gráficos, tabelas e operações numéricas através do computador podem ser de grande valor para o cidadão atualmente.

Os recursos de software utilizados na proposta são todos softwares livres e estão disponíveis na internet e podem ser instalados em computadores nos sistemas operacionais mais comuns.

A proposta consiste na modelização dos movimentos retilíneos e não retilíneos, utilizando a Segunda Lei de Newton. Pode ser interessante, mas não indispensável, que os alunos já tenham sido introduzidos à discussão cinemática desses problemas e conheçam a forma analítica das soluções, contudo, acreditamos ser possível aplicar a presente proposta mesmo sem o conhecimento prévio dessas soluções. Busca-se a obtenção das funções horárias da velocidade e da posição numericamente através do conhecido Método de Euler por intermédio de uma simulação. A fim de considerar a solução do problema do ponto de vista da dinâmica, isto é, das forças, e não apenas através da abordagem cinemática tradicional, utilizamos a noção matemática de taxa média de variação de uma função. O aluno terá à sua disposição, através do simulador, um conjunto de equações de diferenças finitas, que podem ser iteradas de maneira simples. Sem tratar, especificamente, das noções de cálculo diferencial, utilizamos apenas a noção matemática mais elementar de diferenças finitas, os "deltas" que estão presentes nos livros didáticos, como também foi tratado em Silva e Helayël Neto (2016, p. 9) e também em Fazuri e Matos (1998, p. 330).

### <span id="page-47-0"></span>5.2 DESENVOLVIMENTO DA PROPOSTA

A sequência didática está dividida em sete blocos de aproximadamente 90 minutos cada, isto é, cada bloco consiste em duas aulas sequenciais. Ao todo, serão catorze aulas. Sistematizamos os momentos e aspectos mais importantes desses blocos conforme a tabela a seguir.

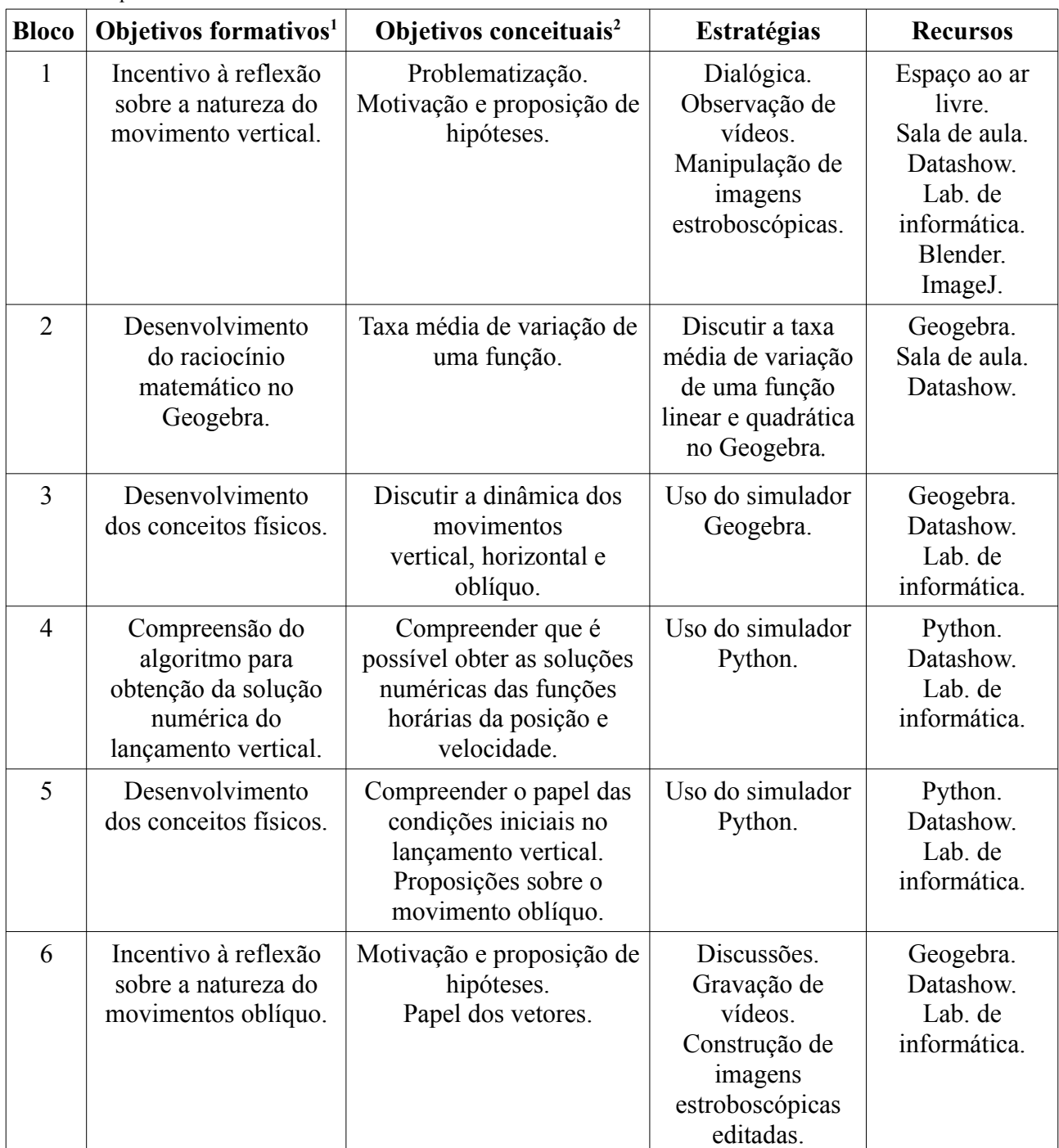

Tabela 1: Sequência didática.

<span id="page-47-1"></span><sup>1</sup> Referem-se à busca por desenvolver nos alunos o interesse em aprender e conhecer novos aspectos da disciplina e pensar criticamente em relação à realidade.

<span id="page-47-2"></span><sup>2</sup> Referem-se à aquisição de novos conhecimentos pelo aluno, após a aplicação da sequência didática, e estão relacionados à capacidade de compreender, analisar, refletir, comparar etc.

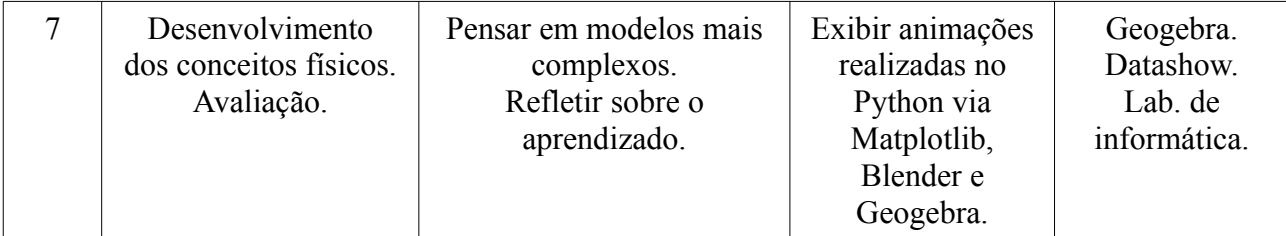

### <span id="page-48-0"></span>5.3 DISCUSSÃO

A seguir, iremos descrever os sete blocos com maiores detalhes. Como mencionamos, cada bloco foi planejado para ter em torno de 90 minutos.

**Bloco 1:** este primeiro bloco consiste na etapa de problematização, motivação e formulação das hipóteses acerca do movimento de lançamento vertical, do lançamento horizontal e do lançamento oblíquo. A discussão pode ser iniciada com alguns questionamentos acerca do significado do termo *lançamento*, bem como do caráter polissêmico dessa mesma palavra. O sentido físico deve ficar claro como sendo um movimento sob ação da gravidade. Como motivação, o professor pode selecionar alguns vídeos esportivos que mostrem cenas de arremessos num jogo de basquete, como os *Jump shots*, ou cenas famosas no futebol como "o gol que Pelé não fez" em 1970 contra a Tchecoslováquia (AGUIAR, p. 301), saques no voleibol com trajetórias parabólicas etc. O professor dever fazer um recorte e deter-se inicialmente em vídeos que mostrem um movimento vertical. É possível ver esse movimento num salto vertical numa pista *half pipe* de um patinador *inline* ou de um skatista*,* no salto de um atleta num trampolim acrobático olímpico e num salto ornamental, contudo, para fim didáticos, acreditamos que o professor deva focar mais em exemplos simples, como no lançamento de uma moeda para cima ou de uma bola de tênis. Nesse bloco, devem ser listadas as hipóteses dos alunos sobre os movimentos observados. Pode-se criar diversas hipóteses acerca da existência de uma força que empurra o corpo para cima durante a subida, que a posição é diretamente proporcional ao tempo, que o tempo de subida é maior que o tempo de descida, que o movimento do ginasta, do skatista e de uma moeda, quando lançados verticalmente, guardam alguma semelhança num sentido físico etc.

Outra questão importante a ser levantada pelo professor é se é possível observar uma relação matemática entre a posição na direção vertical e os instantes de tempo, e como fazer essa observação, essa é a questão mais importante do problema. Os alunos devem formular hipóteses sobre o que viria a ser uma relação matemática entre posição na direção vertical e o tempo e sobre a proporcionalidade entre essas grandezas. O professor deve instigar o debate questionando qual seria a imagem que teríamos se tirássemos diversas fotos muito rapidamente e em intervalos de tempo iguais  $\Delta t$ . Será que a bolinha também aparece em deslocamentos iguais  $\Delta y$  ou os descolamentos

ficam diferentes à medida em que se sucedem os intervalos de tempo? A [Figura 20](#page-49-0) foi construída a partir de um vídeo disponível no site do programa Tracker e utilizamos o Blender 3D para renderizar o vídeo em sequência de imagens conjuntamente com o ImageJ, para criar o efeito estroboscópico.

<span id="page-49-0"></span>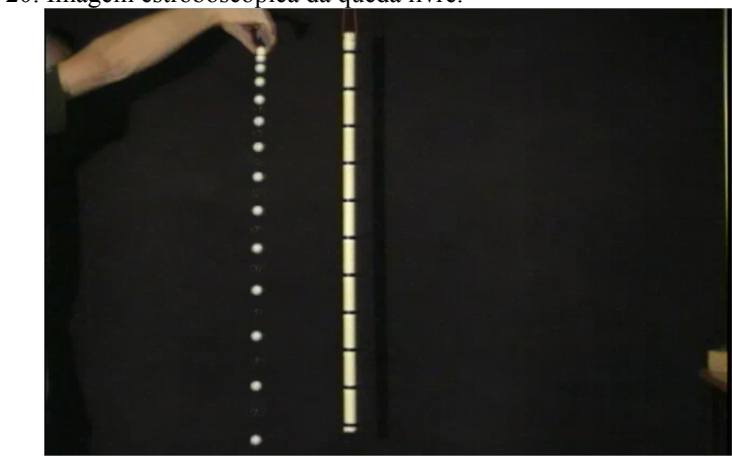

Figura 20: Imagem estroboscópica da queda livre.

É em relação ao tamanho dos deslocamentos sucessivos da bolinha que aparecem na [Figura 20](#page-49-0) que o professor deve instigar seus alunos. Obviamente uma pergunta como essa não é natural e espontânea, mas acreditamos que é com questionamentos como esse que a modelização começa.

Ao realizar as gravações do lançamento vertical, o professor deve deixar claro que a lógica do vídeo gravado é a mesma de se tirar várias fotos sequencialmente, normalmente trinta fotos ou quadros a cada um segundo. As imagens da bola indicarão a posição instantânea e cada foto uma fração instantânea de segundo. Se ao jogar uma bola para cima, notarmos que ela sobe e desce em um segundo e meio, temos então quadros (posições). Observando todas as imagens "sobrepostas", poderemos ver se ela realiza o movimento se deslocando de maneira regular, isto é, com deslocamentos iguais, ou se as posições não são igualmente espaçadas, lembrando que o ritmo de gravação do vídeo é em intervalos de tempos iguais, portanto, podemos inferir uma relação matemática entre cada posição e cada instante de tempo. Ou, de forma equivalente, uma relação matemática entre cada deslocamento espacial e seu respectivo intervalo de tempo. Os alunos podem pensar na seguinte hipótese: se todos os deslocamentos espaciais forem iguais, a relação entre os deslocamentos e os intervalos de tempo são diretamente proporcional  $\Delta y \propto \Delta t$  e o movimento é do tipo uniforme, mas, se os intervalos forem diferentes, alguma outra hipótese deve ser formulada. Se ao duplicar, triplicar, quadruplicar etc. o intervalo de tempo e a razão  $\frac{\Delta y}{\Delta t}$  permanecer constante, trata-se da velocidade média do movimento em todo o deslocamento, mas, se ao contrário, a razão mudar a cada intervalo de tempo ao se duplicar, triplicar, quadruplicar etc., então, cada razão está

Fonte: vídeo obtido no site<https://tracker.physlets.org/>

relacionada a uma taxa média no intervalo de tempo tomado e, se esse intervalo for infinitamente pequeno, trata-se da velocidade instantânea.

Depois de gravado os vídeos do lançamento no laboratório, devem ser editados para se obter as imagens estroboscópicas. Ao fim do bloco, os alunos devem testar suas primeiras hipóteses e descartar as falsas. No bloco 2, os alunos poderão visualizar no aplicativo Geogebra o que viria a ser uma relação diretamente proporcional entre as variações discutidas.

**Bloco 2**: este bloco complementa o bloco anterior. Inicialmente, o professor pode abordar problemas cotidianos sobre proporcionalidade. Um exemplo interessante de relação diretamente proporcional é a relação entre o perímetro de uma circunferência e o diâmetro da mesma, isto é,  $P = \pi D$ . Pode-se pensar em objetos concretos como canos. Para um circunferência de diâmetro D, dobrando-se o diâmetro o perímetro também dobra, reduzindo-se a metade o valor do diâmetro, o perímetro também diminui pela metade. Pode-se pensar em termos de variações  $\Delta P = \pi \Delta D$ . A relação  $P = \pi D\acute{e}$  equivalente a relação entre as variações  $(P - 0) = \pi (D - 0)$ , isto é, a variação entre os diâmetros de uma circunferência genérica de diâmetro  $D$  e perímetro  $P$ , e uma circunferência degenerada (um ponto) de diâmetro  $D = 0$ , com perímetro também nulo  $P = 0$ . A variação entre uma circunferência de diâmetro  $5D$  uma circunferência de diâmetro  $D$  é também proporcional  $\pi$ , isto é,  $\Delta P/\Delta D = (5\pi D - \pi D)/(5D - D) = \pi$ .

O objetivo é desenvolver o raciocínio matemático sobre a relação de proporcionalidade entre as grandezas  $\Delta y$  e  $\Delta t$ . Para isso, o professor pode fazer uso do Geogebra. É importante que o aluno conheça o gráfico da função afim, da função linear e da função quadrática. É interessante o professor usar novos símbolos matemáticos para familiarizar os alunos das escolhas arbitrárias de símbolos que podemos fazer na física e na matemática, por exemplo, trocar  $y(t)$  por  $f(x)$  e trocar  $\Delta t$ por  $\Delta x$  mudando o contexto da física para a matemática. No aplicativo Geogebra, através de Datashow, o professor mostrará que, para as funções afim e linear, lembrando que a função linear é um caso particular da função afim, é possível tomar variações de tamanhos iguais na variável independente e que implica em variações de tamanhos iguais na função. Por consequência, a razão entre a variação da função e a variação da variável independente, para qualquer variação da variável independente escolhida, o valor é constante. Essa razão é a tangente do ângulo de inclinação da função afim. Ela é também chamada de taxa de variação média da função afim e linear. Através do Geogebra, é fácil mostrar que, para uma função quadrática, as variações da função deixam de ser iguais para as variações da variável independente e a tangente do ângulo passa a ter um sentido dependente do intervalo escolhido. Para um certo intervalo da variável independente, a razão entre a variação da função e esse intervalo é a taxa média da variação da função no intervalo. As [Figura 21](#page-51-1)

e [Figura 22](#page-51-0) mostram a tela de uma simulação no Geogebra que será usada na discussão sobre a taxa média de variação de uma função. Na [Figura 21](#page-51-1), observamos uma função afim e podemos notar os pontos vermelhos igualmente espaçados no eixo vertical. Esse fato mostra que ela não é uma candidata adequada para modelar a posição em função do tempo no problema do lançamento vertical ou da queda livre, como pode ser visto e comparado na [Figura 20.](#page-49-0) É possível entrar com qualquer função na simulação e observar como são as variações. A função quadrática da [Figura 22](#page-51-0) exibe sobre o eixo vertical, nos pontos vermelhos, o comportamento aparentemente da [Figura 20.](#page-49-0) Na verdade, qualquer função polinomial de grau  $n > 1$  exibiria um comportamento parecido, portanto, não podemos concluir apenas olhando o gráfico, qualitativamente, que a posição tenha que ser uma função quadrática do tempo. É preciso saber que é a varição da velocidade no tempo que exibe o comportamento típico da [Figura 21](#page-51-1) no nosso problema físico, e que não é óbvio visualizar isso.

<span id="page-51-1"></span>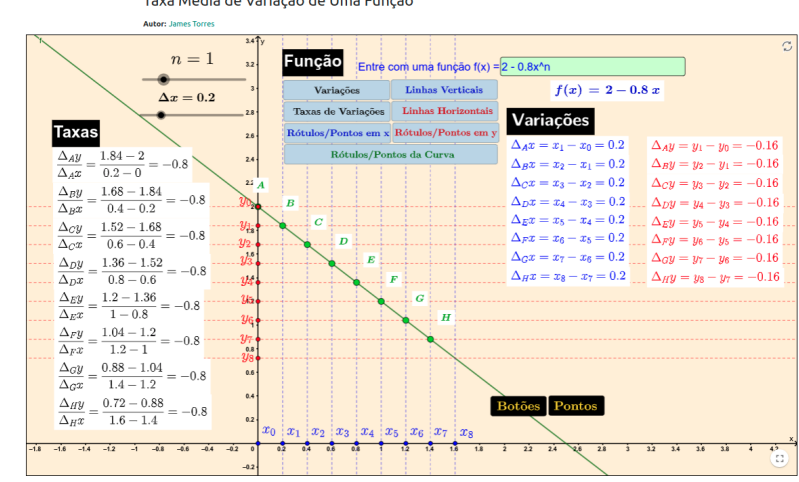

Figura 21: Taxas de variação de uma função afim.

Fonte: autoria própria.

<span id="page-51-0"></span>Figura 22: Taxas de variação de uma função quadrática.

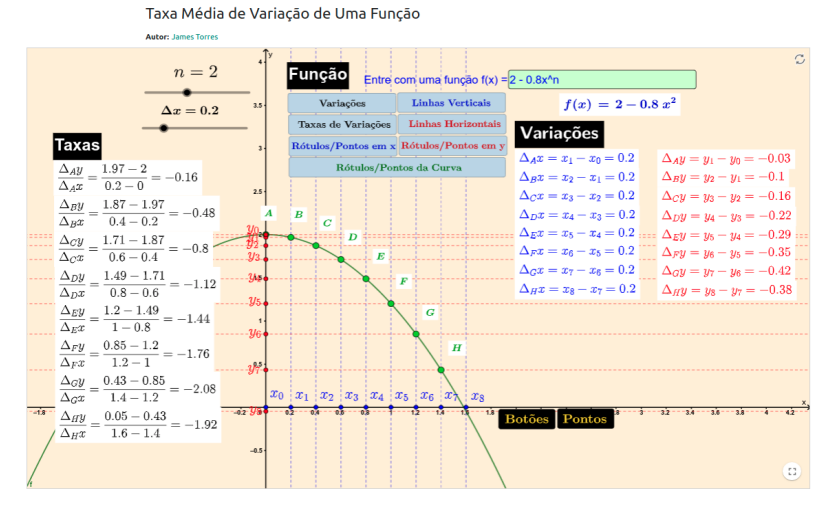

Fonte: autoria própria.

Precisamos saber que a razão entre variação da velocidade pela variação do tempo é proporcional à aceleração da gravidade q e que essa conclusão é obtida pela Segunda Lei de Newton. Portanto, a forma da função posição em função do tempo decorre do cálculo, isto é, da solução simultânea da variação da velocidade no tempo e da variação da posição no tempo. Com essa discussão, podemos ir para o bloco seguinte.

**Bloco 3**: nesse bloco, o professor poderia abordar a ideia de força gravitacional. É interessante discutir que a aceleração da gravidade é aproximadamente constante próximo à superfície da Terra, mas que, na verdade, a aceleração muda de valor quando nos afastamos da Terra na direção radial e a intensidade diminui com o inverso do quadrado da distância. É possível passar uma ideia prática dessa mudança e alguns exemplos podem ser dados: num voo de cruzeiro, um avião pode atingir  $12.400~m$  de altura, mas a gravidade nessa altura é praticamente a mesma que a nível do mar, ou seja, aproximadamente 9,784  $m/s^2$ . Quando pensamos que o valor da aceleração da gravidade pode ser considerado aproximadamente constante, em termos de lançamento de projéteis ou lançamento vertical, estamos considerando alturas máximas como  $12.400~m$  do voo de cruzeiro ou alturas ainda maiores. Essa discussão deve motivar o estudante a ver o campo gravitacional como a causa do movimento de lançamento imediatamente após o lançamento. Retomando as figuras estroboscópicas e a discussão sobre a taxa de variação média de uma função linear e quadrática, o professor deve iniciar um debate sobre como de fato conhecer a forma das funções horárias espaço e velocidade. Com a noção de taxa média de variação para a função afim, o professor deve iniciar a discussão sobre a Segunda Lei de Newton para o problema do lançamento vertical. A taxa de variação média da velocidade no tempo sendo constante para qualquer intervalo de tempo significa que a forma da função velocidade no tempo é a da função afim. O professor deverá indicar como se pode obter esse resultado numericamente, assim como para o caso da função horária do espaço. Partindo da fórmula da aceleração média no tempo, o professor deve construir no quadro a relação de recorrência para a função  $v(t)$ . As condições iniciais devem ser discutidas por ele. Tomando a variação do espaço no tempo como sendo igual a função  $v(t)$ , o professor deve apontar que, nesse caso, a taxa média da função espaço no tempo não é igual para qualquer intervalo de tempo tomado, mas depende do intervalo. A motivação para a aula do bloco 4 é a utilização de uma simulador para se obter numericamente os diagramas horários do movimento.

**Bloco 4**: nesse bloco, o professor deve retomar a discussão sobre a taxa média de variação da velocidade no tempo e enfatizar que, conhecendo a velocidade média para um certo intervalo de tempo pequeno, a variação média do espaço, para esse mesmo intervalo, também pode ser conhecida. Contudo, mudando o intervalo de tempo, tomando o sucessor por exemplo, a velocidade

média vai mudar e o espaço também. Esse processo deve ficar claro quando os alunos, em duplas ou trios, rodarem a primeira simulação nesse bloco. O professor deverá discutir o papel do computador no cálculo numérico e o significado do erro aproximativo. Ao final do bloco, depois de discutir os diagramas horários para o espaço e a velocidade, os alunos devem voltar às suas hipóteses e avaliar seus equívocos e acertos. O professor deverá instigar seus alunos a pensar no problema de se lançar um corpo na horizontal, como uma bola que escapa da mesa de sinuca.

**Bloco 5**: esse bloco é semelhante ao bloco 1, mas o movimento em questão é o movimento bidimensional. Alguns vídeos sobre o movimento não retilíneos podem ser assistidos novamente sob uma nova perspectiva depois do estudo do lançamento vertical. A questão da dimensão espacial adicional deve ser abordada pelo professor. As condições iniciais para a velocidade e o espaço ganham mais uma dimensão e há diversas hipóteses que podem ser feitas. A hipótese de se estudar os movimentos separadamente deve ser levantada pelo professor, isto é, se o movimento numa direção interfere no movimento na outra direção. Ele pode indagar se a aceleração da gravidade afeta o movimento na horizontal. Hipóteses de como as duas velocidades iniciais se juntam numa única velocidade inicial podem ser levantadas também, bem como sobre a posição inicial. Suscitar o uso de vetores é importante nessa discussão. Além disso, do ponto de vista da presente proposta, as imagens estroboscópicas são também importantes e motivadoras. Assim, o professor deve propor que a turma se divida em dois ou três grandes grupos, gravem dois vídeos, um de lançamento oblíquo e outro de lançamento horizontal. Na gravação, deve conter uma marcação de referência, como uma etiqueta com uma medida conhecida. Essa marcação servirá para acomodar a imagem editada no Geogebra dentro da escalar correta. Os alunos devem ser questionados sobre a razão do uso dessa etiqueta. Depois de gravada, a imagem estroboscópica deve ser obtida no laboratório usando o editor de vídeo do Blender e o ImageJ. As hipóteses devem ser discutidas com os alunos após observarem os resultados das imagens.

**Bloco 6**: no laboratório, os alunos, em trios ou duplas, deverão colocar a foto editada no fundo do segundo simulador Geogebra. A imagem deve ser ajustada no simulador com ajuda do professor. Esse também deverá lembrar os alunos de anotarem o número de quadros do trecho editado do vídeo para saber o tempo do movimento em segundos. A simulação deve ser discutida em detalhes com os alunos. As condições iniciais devem ser ajustadas de maneira a se obter a melhor trajetória. Deve-se discutir as condições iniciais para o lançamento horizontal e o oblíquo. Na mesma simulação, é possível animar o simulador com a trajetória sobreposta à imagem, e ainda exibir os diagramas das funções horárias em outra janela do Geogebra. As posições nas duas direções estarão sobrepostas no mesmo plano, assim como os diagramas das funções horárias para velocidade. É

possível habilitar e esconder os diagramas para evitar confusão. É interessante mostrar e discutir simultaneamente essas figuras para o lançamento oblíquo. É possível ver que, quando, na figura da trajetória, se atinge a altura máxima, no diagrama horário da posição vertical, o instante é mostrado explicitamente. Considerando a massa do corpo (a bola) e a resistência do ar, podemos mostrar que a trajetória é afetada quando acrescentamos um força contrária ao movimento proporcional à velocidade. É interessante mostrar os diagramas horários simultaneamente, considerando a força de arrasto proporcional à velocidade, como discutido também numa proposta experimental envolvendo o lançamento de um foguete feito de garrafa PET por Chang *et al.* (2019). Para um certo valor da constante de atrito com o ar (ou coeficiente de arrasto), a velocidade na direção vertical deixa de ser linear e tende a ficar constante a partir de um certo tempo. Já a velocidade na direção horizontal deixa de ser constante e passa a variar. A posição na direção vertical passa a ficar linear com o tempo. Com essa simulação, é possível explorar e discutir um movimento mais complexo, principalmente quando a resistência do ar está envolvida. Os ventos também podem ser considerados na simulação e é possível alterar a intensidade e a orientação do vento, além de poder ser exibido o campo vetorial explicitamente. É interessante discutir o efeito da resistência do ar na modelização realizada.

**Bloco 7**: nesse último bloco, o professor fará uso de vídeos para discutir o movimento mais realista envolvendo uma bola de futebol quicando e considerando a resistência do ar e ventos constantes nas três direções espaciais. No modelo que o professor utilizará, não será considerada a rotação da bola e nem sua deformação. Apesar disso, o modelo tridimensional pode dar uma boa impressão de realismo ao aluno. A simulação em 3D faz uso do Blender 3D e o professor poderá mostrar a tela do programa no Datashow na sala de aula através de vídeos ou ajustando os parâmetros no *script* em tempo real.

A avaliação será realizada através de vídeos que os alunos deverão gravar em grupo, descrevendo como construíram a imagem estroboscópica e se o resultado correspondeu às hipóteses formuladas sobre o movimento. Deverão explicar também como funciona a simulação do lançamento vertical, assim como a simulação do lançamento de projétil no Geogebra. Além disso, os alunos deverão explicar dois problemas teóricos sobre o lançamento de projétil, dados pelo professor em aula, no vídeo, fazendo uso do simulador como ferramenta.

Caso o professor queira aplicar a proposta e queira aperfeiçoar os códigos-fonte e fazer alguma contribuição, ou alteração, para melhor adaptar as suas aulas, eles estarão disponíveis no perfil GitHub do autor da presente proposta. Os links para os repositórios serão mostrados a seguir juntamente com uma breve descrição. Também serão listados links do YouTube que poderão ajudar a compreender o funcionamento das simulações de maneira mais detalhada.

Seguem abaixo os links para os repositórios do perfil **jamesrtorres** no GitHub:

• O repositório "**tcc-python-codes**" contém arquivos Python com algumas simulações, que na proposta chamamos genericamente de Simulação 1: Lançamento vertical; Lançamento vertical com resistência do ar; Lançamento vertical com resistência do ar e quiques; Lançamento de projétil; Lançamento de projétil com resistência do ar; Lançamento de projétil com resistência do ar e ventos; Lançamento de projétil com resistência do ar, ventos e quiques.

<https://github.com/jamesrtorres/tcc-python-codes> <https://doi.org/10.5281/zenodo.5529802>

• O repositório "**tcc-geogebra-files**" contém dois arquivos do Geogebra 5: "Lançamento Projétil com Resistência do Ar", que na proposta chamamos de Simulação 2, e "Taxa Média de Variação de Uma Função", que foram utilizadas nos bloco 2 e bloco 3. O arquivo README.md contém os links para os simuladores na página do Geogebra. <https://github.com/jamesrtorres/tcc-geogebra-files>

<https://doi.org/10.5281/zenodo.5529815>

• O repositório "**tcc-blender-addons**" contém arquivos Python da simulação "Lançamento de Projétil em 3D" para ser utilizada no Blender 3D, que, na proposta, chamamos de Simulação 3. Os arquivos são *Add-ons* (complementos) para Blender 3D e devem ser habilitados nas preferências do próprio Blender 3D conforme é explicado em detalhes no arquivo README.md do mesmo repositório.

<https://github.com/jamesrtorres/tcc-blender-addons> <https://doi.org/10.5281/zenodo.5529844>

Seguem abaixo os links de três vídeos explicativos sobre as simulações discutidas na presente proposta para visualizá-los no YouTube:

• Simulação 1: o vídeo discute as simulações do repositório **tcc-python-codes**. <https://youtu.be/Yf2F6vpaJTI>

- Simulação 2: o vídeo discute as simulações do repositório **tcc-geogebra-files**. <https://www.youtube.com/watch?v=6BSo7PF-tSM>
- Simulação 3: o vídeo discute as simulações do repositório **tcc-blender-addons**. <https://www.youtube.com/watch?v=lgJTYOlz2uI>

Todos os três vídeos se encontram também disponíveis para serem baixados no repositório [Zenodo.org](http://Zenodo.org/) no link:

<https://doi.org/10.5281/zenodo.5533038>

#### <span id="page-57-0"></span>**6 CONSIDERAÇÕES FINAIS**

Ponderamos que nosso trabalho atingiu os objetivos específicos enunciados no início da proposta. Acreditamos que conseguimos utilizar uma discussão alternativa para os lançamentos vertical, horizontal e oblíquo. De maneira diferente da abordagem mais tradicional da cinemática, tentamos incluir na proposta a discussão dos modelos a partir de uma perspectiva da dinâmica, isto é, dos movimentos retilíneos e não retilíneos sob ação da força da gravidade próxima à superfície da Terra. Julgamos que foi possível propor uma sequência didática que fez uso de simulações para auxiliar o aluno a compreender as funções horárias da posição, da velocidade e da aceleração, não apenas como fórmulas para se memorizar. Entendemos que os alunos, através do simulador, podem perceber que tais funções são soluções exatas de um problema que envolve o conhecimento e o estudo das forças que atuam sobre o corpo lançado, e que é possível investigar e construir numericamente a forma dessas soluções através de cálculos realizados passo a passo. Vemos também que o trabalho pôde ser motivador para o professor do ensino médio que deseje utilizar métodos numéricos na preparação de suas aulas. A proposta pôde incentivar também o uso de linguagens de programação, como o Python, para criação de *scripts*. Tendo em vista que é uma linguagem muito popular atualmente, com uma grande comunidade de programadores ativos na internet. Em relação à elaboração de animações de gráficos matemáticos criados no Python e no Matplotlib, assim como as simulações em 3D criadas em Blender 3D, pensamos que nossa proposta possa ser também motivadora para o professor do ensino médio que deseje utilizar esses recursos. Por último, acreditamos que a simulação criada no Geogebra, que modela o lançamento de projétil,

alcançou o objetivo proposto no início do trabalho, e pensamos até mesmo que ela superou as expectativas devido à versatilidade do aplicativo Geogebra.

A presente proposta ainda não foi aplicada no ensino médio. O objetivo de realizar uma breve pesquisa bibliográfica foi concluído com êxito, de modo que obtivemos conhecimento dos principias artigos e trabalhos publicados recentemente sobre o tema, assim como das diversas propostas didáticas presentes em variados trabalhos de conclusão de curso e dissertações. Mesmo não tendo aplicado a sequência didática aqui apresentada, acreditamos que ela tem o potencial de atingir os objetivos que foram propostos no início do trabalho.

A abordagem experimental a partir da gravação e tratamento de vídeos para obtenção das imagens estroboscópica nos pareceu bastante problematizadora e motivadora. Acreditamos que os requisitos para a manipulação dos programas para edição de imagem são mínimos e podem ser realizados pelos alunos do primeiro ano do ensino médio sem maiores problemas. Para o professor que deseja criar, ou aperfeiçoar, o código em Python, que foi feito para a primeira simulação, acreditamos que essa tarefa pode ser muito proveitosa. Concluímos que a ênfase no aspecto numérico do problema pode ser um bom caminho alternativo para o ensino da cinemática, ou para o início da discussão sobre dinâmica e a Segunda Lei de Newton. Na segunda simulação, o aplicativo Geogebra nos pareceu muito adequado para criar uma simulação personalizada de acordo com o interesse do próprio professor. Primeiro, foi possível implementar o Método Euler com auxílio da planilha de cálculos, depois, foi possível criar um ambiente realmente interativo e visualmente interessante. Talvez o que nos pareceu mais importante foi a possibilidade de se elaborar um simulador que sirva como base para implementar outros problemas que necessitem da solução numérica de equações diferenciais, como o oscilador harmônico, o pêndulo simples, circuito RLC etc, entretanto, devemos considerar que há algumas limitações na planilha do Geogebra para cálculos que envolvam muitas linhas. A possibilidade de se criar uma simulação para ajudar na representação visual do conceito de taxa média de variação de uma função nos pareceu bastante relevante para o estudante. Em relação aos vídeos ilustrativos, pensamos que o módulo Matplotlib do Python, utilizando a função animação, pode ser uma alternativa muito proveitosa. Além disso, caso queira se explorar o ambiente 3D, o VPython e o Blender 3D são duas ótimas opções. Apresentamos, aqui, um *script* feito em Python, para se implementar e visualizar no Blender 3D.

Com esse trabalho, concluímos que é possível aliar os conhecimentos de programação, que geralmente são adquiridos no curso de licenciatura em Física, à realização e ao desenvolvimento de simulações, fazendo-se uso do cálculo numérico, para as aulas de Física do Ensino Médio. Acreditamos que, para o professor, será gratificante pensar o problema também numericamente, uma vez que se apresenta, tradicionalmente, no ensino médio, o problema da cinemática através da discussão de fórmulas e mesmo pela simples memorização. Quanto à utilidade do trabalho, esperamos que possa oferecer auxílio a todos que tiverem interesse na área de Ensino de Física, em particular, àqueles professores que pesquisem o uso de programação e a construção de simulações numéricas para o Ensino de Física. De maneira geral, esperamos que este trabalho possa atender a demanda dos professores do Ensino Médio.

### <span id="page-59-0"></span>**REFERÊNCIAS**

AGUIAR, C. E.; RUBINI , G. A aerodinâmica da bola de futebol. **Revista Brasileira de Ensino de Física**, v. 26, n. 4, p. 297-306, 2004.

ALDERETE, Noelia Janina Alves; SILVA, Carla Renata Garcia Xavier da ; ALVES, Marcos Fernando Soares. Uso do geogebra no estudo da trajetória do lançamento de projéteis: um relato de experiência. **Arquivos do MUDI**, v. 22, n.3, p. 95-106, 2018.

ALMEIDA , Francisco Fabio Monteiro de. **Lançamento Oblíquo:** Uma Abordagem Matemática. 2016. 65 p. Dissertação (Mestrado em Matemática) - Universidade Federal de Goias, Goiânia, 2016. Disponível em

[<https://repositorio.bc.ufg.br/tede/bitstream/tede/5809/5/Disserta%C3%A7%C3%A3o%20-](https://repositorio.bc.ufg.br/tede/bitstream/tede/5809/5/Disserta%C3%A7%C3%A3o%20-%20Francisco%20Fabio%20Monteiro%20de%20Ameida%20-%202016.pdf) [%20Francisco%20Fabio%20Monteiro%20de%20Ameida%20-%202016.pdf>](https://repositorio.bc.ufg.br/tede/bitstream/tede/5809/5/Disserta%C3%A7%C3%A3o%20-%20Francisco%20Fabio%20Monteiro%20de%20Ameida%20-%202016.pdf) . Acesso em 4 jul 2021.

ALVES FILHO, José de Pinho; PINHEIRO, Terezinha Fátima. **Instrumentação para o Ensino de Física A**. Florianópolis: UFSC/EAD/CED/CFM, 2010.

ANDRADE, Delma Pereira de. **Utilização do software modellus como ferramenta no ensino de cinemática.** 2019. 109 p. Dissertação (Mestrado Nacional Profissional em Ensino de Física) - Universidade Federal de Rondônia, Ji-Paraná, 2019. Disponível em: [<https://www.ri.unir.br/jspui/bitstream/123456789/2882/1/DELMA%20PEREIRA%20DE](https://www.ri.unir.br/jspui/bitstream/123456789/2882/1/DELMA%20PEREIRA%20DE%20ANDRADE.pdf)  $\frac{\%20 \text{ANDRADE.pdf}}{2021}$  >. Acesso em: 4 jul 2021.

BARBOSA, César de Castro; CARVALHAES, Cláudio Gonçalves; COSTA, Marcus Vinicius Tovar. A computação numérica como ferramenta para o professor de Fı́sica do Ensino Médio. **Revista Brasileira de Ensino de Física**, v. 28, n. 2, p. 249-254, 2006.

BELARMINO, Jeferson Ferreira. **Modelagem computacional de um simulador numérico em 3d para o movimento de projéteis usando vpython.** 2019. 48 p. Trabalho de Conclusão do Curso (Licenciatura em Física) - Universidade Estadual da Paraíba, Monteiro, 2019. Disponível em:

 [<https://dspace.bc.uepb.edu.br/jspui/bitstream/123456789/21437/1/PDF%20-%20Jeferson](https://dspace.bc.uepb.edu.br/jspui/bitstream/123456789/21437/1/PDF%20-%20Jeferson%20Ferreira%20Belarmino.pdf) [%20Ferreira%20Belarmino.pdf](https://dspace.bc.uepb.edu.br/jspui/bitstream/123456789/21437/1/PDF%20-%20Jeferson%20Ferreira%20Belarmino.pdf) >. Acesso em: 4 jul 2021.

BLENDER. (02 de 2018). About. Fonte: Blender 3D:<https://www.blender.org/about/>.

PEREIRA, L.R. e BONFIM,V. Regiões de segurança em lançamento de projéteis. **Revista Brasileira de Ensino de Física**, v. 30, n. 3, p. 33131-33138 , 2008.

BROWN, D. Tracker. Video Analysis and Modeling Tool (2012). Disponível em: <https://tracker.physlets.org/>. Acesso em: 13 jul. 2021.

CAVALCANTE, Marisa Almeida; TAVOLARO, Cristiane R. C. Estudo do lançamento horizontal utilizando o computador para aquisição e análise de dados. **Cad. Cat. Ens. Fis.,** v.14, n.3: p.276- 287, dez 1997.

CHANG, Jessica de Oliveira; *et al*. Obtenção experimental do coeficiente de arrasto com o lançamento de foguetes de garrafas PET. **Cad. Bras. Ens. Fís.,** v. 36, n. 2, p. 529-542, ago. 2019.

DIAS, Marco Adriano; AMORIM, Helio Salim de; BARROS, Susana de Souza. Produção de fotografias estroboscópi-cas sem lâmpada estroboscópica. **Cad. Bras. Ens. Fís**., v. 26, n. 3: p.492- 513, dez 2009.

DIAS, Marco Adriano; VIANNA, Deise Miranda; CARVALHO, Paulo Simeão. A queda dos corpos para além do que se vê: contribuições das imagens estroboscópicas e da videoanálise para a alfabetização científica **Ens. Pesqui. Educ. Ciênc. (Belo Horizonte),** v.20, p.1-28, 2018

FERREIRA, Douglas Alves. **Utilização de uma simulação computacional como ferramenta para o ensino de lançamento oblíquo:** uma proposta para o Ensino de Física. 2014. 29 p. Monografia (Curso de Especialização em Fundamentos da Educação: Práticas Pedagógicas Interdisciplinares) - Universidade Estadual da Paraíba, Campina Grande, 2014. Disponível em:

 $\lt$ http://dspace.bc.uepb.edu.br/jspui/handle/123456789/9339 >. Acesso em: 4 jul 2021.

FORSTER, Odirlei. **Estudo de cinemática sob uma perspectiva investigativa nos anos finais do ensino fundamental:** foguetes de garrafa pet. 2019 36 p. Dissertação (Mestrado profissional) - Universidade do Estado de Santa Catarina, Joinville, 2019. Disponível em: [<https://sucupira.capes.gov.br/sucupira/public/consultas/coleta/trabalhoConclusao/](https://sucupira.capes.gov.br/sucupira/public/consultas/coleta/trabalhoConclusao/viewTrabalhoConclusao.xhtml?popup=true&id_trabalho=7786827) [viewTrabalhoConclusao.xhtml?popup=true&id\\_trabalho=7786827](https://sucupira.capes.gov.br/sucupira/public/consultas/coleta/trabalhoConclusao/viewTrabalhoConclusao.xhtml?popup=true&id_trabalho=7786827) >. Acesso em: 13 jul 2021.

FAZURI, Justino; MATOS, J. Maurício O. Estudo Numérico do Movimento de Projéteis. **Revista Brasileira de Ensino de Física**, v. 20, n. 4, p. 327-338, 1998.

GUAITOLINI JUNIOR, Judismar Tadeu. Avaliação do módulo da aceleração da gravidade com Arduino. **Cad. Bras. Ens. Fís.**, v. 33, n. 2, p. 619-640, ago. 2016.

GORGES , Marcelo**. Função quadrática:** lançamento oblíquo de projéteis. 2019. 65 p. Dissertação (Matemática) - Universidade Federal do Paraná, Curitiba, 2019. Disponível em: [<https://sca.profmat-sbm.org.br/sca\\_v2/get\\_tcc3.php?](https://sca.profmat-sbm.org.br/sca_v2/get_tcc3.php?cpf=02479522903&d=20200114003245&h=a2e9aa35450d31f2e820caad234d5e313481f695) [cpf=02479522903&d=20200114003245&h=a2e9aa35450d31f2e820caad234d5e313481f695](https://sca.profmat-sbm.org.br/sca_v2/get_tcc3.php?cpf=02479522903&d=20200114003245&h=a2e9aa35450d31f2e820caad234d5e313481f695) >. Acesso em: 4 jul 2021.

GINGRAS, Y. What did mathematics do to physics? **History of Science**, v. 39, 2001, p. 383-416.

KARAM, Ricardo Avelar Sotomaior; PIETROCOLA, Maurício. Habilidades técnicas versus habilidades estruturantes: resolução de problemas e o papel da matemática como estruturante do pensamento físico. **ALEXANDRIA Revista de Educação em Ciência e Tecnologi**a, v.2, n.2, p.181-205, jul., 2009.

LAGRECA, Maria do Carmo B.; MORAES, Márcia Cristina; LIMA, Valderez Marina do Rosário;roposta de ensino por meio de um objeto de aprendizagem. **Cad. Bras. Ens. Fís.**, v. 29, n. Especial 1: p. 543-561, out. 2012.

MAGALHÃES, Mônica G. Menezes de; SCHIEL, Dietrich; GUERRINI, Iria Müller; MAREGA JÚNIOR, Euclydes. Utilizando tecnologia computacional na análise quantitativa de movimentos: uma atividade para alunos do ensino médio. **Revista Brasileira de Ensino de Física**, v. 24, n. 6, p. 97-102, 2002.

MARTINS, Mariel. **Uma proposta de ensino do movimento oblíquo no ensino médio.** 2019. 93 p. Dissertação (Mestre em Ensino de Física) - Universidade Tecnológica Federal Do Paraná, Campo Mourão, 2019. Disponível em:

[<http://repositorio.utfpr.edu.br/jspui/handle/1/4457](http://repositorio.utfpr.edu.br/jspui/handle/1/4457) >. Acesso em: 4 jul 2021.

MATIAS, Marcelo Pereira. **Simulação no phet (physics education technology) para lançamento de projéteis e oficina de construção e lançamento de foguetes de garrafas pet.** Dissertação (Mestre em Ensino de Física) - Universidade Federal Rural de Pernambuco, Recife, 2019. Disponível em:

[<http://www.tede2.ufrpe.br:8080/tede/handle/tede2/8358#preview-link0](http://www.tede2.ufrpe.br:8080/tede/handle/tede2/8358#preview-link0) >. Acesso em: 4 jul 2021.

MENDES, E. A. **Usando o Arduino e a linguagem Python no ensino de Física.** 2019. 53 p. Trabalho de conclusão de curso (Licenciatura em Física) - Centro de Ciências, Universidade Federal do Ceará, Fortaleza, 2019. Disponível em: **<**<http://repositorio.ufc.br/handle/riufc/44937>>. Acesso em: 4 jul 2021.

MELO, L. F. A.; MOREIRA, A. C. L.; CAMELO-NETO, G. Lançamento de Projéteis de Brinquedo: modelagem matemática e experimentação investigativa. **Revista do Professor de Física**, v. 4, n. 2, p. 66-90, 2020.

NASCIMENTO, Jefferson Oliveira do; NEIDE, Italo Gabriel; GONZATTI, Sônia Elisa Marchi. Objetos de aprendizagem e o microsoft excel como ferramentas auxiliares no Ensino de Física. **Caderno pedagógico**, Lajeado, v. 13, n. 1, p. 124-138, 2016.

NASCIMENTO, Jefferson Oliveira do. **O Ensino de Física por meio do uso de ferramentas tecnológias: um estudo de caso com o proeja.** 2015 231 p. Dissertação **(**e Mestre em Ensino de Ciências Exatas**) -** Centro Universitário UNIVATES**,** Lajeado**,** 2015**.**  Disponível em:

[<https://www.univates.br/bdu/bitstream/10737/1064/1/2015JeffersonOliveiradoNascimento.pdf](https://www.univates.br/bdu/bitstream/10737/1064/1/2015JeffersonOliveiradoNascimento.pdf) >.Acesso em: 4 jul 2021.

OLIVEIRA, Marco Antonio Sodré. **Os aspectos físicos e matemáticos do lançamento do foguete de garrafa pet.** 2008. Trabalho de conclusão de curso (Licenciatura em Física) - Universidade Católica de Brasília, Brasília , 2008. Disponível em:

[<https://wp.ufpel.edu.br/pibidfisica/files/2013/03/OS-ASPECTOS-F%C3%8DSICOS-E-MATEM](https://wp.ufpel.edu.br/pibidfisica/files/2013/03/OS-ASPECTOS-F%C3%8DSICOS-E-MATEM%C3%81TICOS-DO-LAN%C3%87AMENTO-DO-FOGUETE-DE-GARRAFA-PET.pdf) [%C3%81TICOS-DO-LAN%C3%87AMENTO-DO-FOGUETE-DE-GARRAFA-PET.pdf](https://wp.ufpel.edu.br/pibidfisica/files/2013/03/OS-ASPECTOS-F%C3%8DSICOS-E-MATEM%C3%81TICOS-DO-LAN%C3%87AMENTO-DO-FOGUETE-DE-GARRAFA-PET.pdf) >. Acesso em: 4 jul 2021.

OLIVEIRA , Sebastião Luis de**. Lançamento de projéteis e aprendizagem baseada em Projetos como elementos estimuladores da alfabetização Científica em alunos do ensino médio.** 2019. 94 p. Dissertação (Mestre em Ensino de Física) - Universidade Federal Fluminense, Volta Redonda, 2019. Disponível em:

[<https://app.uff.br/riuff/bitstream/1/10420/1/DISSERTA%c3%87%c3%83O%20FINAL%20-](https://app.uff.br/riuff/bitstream/1/10420/1/DISSERTA%C3%87%C3%83O%20FINAL%20-%20SLO.pdf)  $\%20$ SLO.pdf >. Acesso em: 4 jul 2021.

PARIZOTTO, Giovanna Moreno. **Noções de programação estruturada em python no Ensino de Física:** Um caminho para o ensino médio por meio da cultura lúdica. 2017. 143 p. Dissertação (Mestre em Educação em Ciências e Matemática) - Universidade Federal de Goiás, Goiânia, 2017.

Disponível em:

[<https://repositorio.bc.ufg.br/tede/bitstream/tede/7883/5/Disserta%c3%a7%c3%a3o%20-](https://repositorio.bc.ufg.br/tede/bitstream/tede/7883/5/Disserta%C3%A7%C3%A3o%20-%20Giovanna%20Moreno%20Parizotto%20-%202017.pdf) [%20Giovanna%20Moreno%20Parizotto%20-%202017.pdf](https://repositorio.bc.ufg.br/tede/bitstream/tede/7883/5/Disserta%C3%A7%C3%A3o%20-%20Giovanna%20Moreno%20Parizotto%20-%202017.pdf) >. Acesso em: 4 jul 2021.

PEDUZZI, Luiz O. Q.; PEDUZZI, Sônia S. Força no movimento de projéteis. **Cad. Cat. Ens. Fis.**, v.2, n.3: p.114-127, dez 1985.

PEDUZZI, Luiz O. Q. O movimento de projéteis e a solução mecânica de problemas. **Cad. Cat. Ens. Fis.**, Florianópolis, v.1, n.1: p. 8-13, dez 1984.

PEREIRA , Omar Cléo Neves; SILVA, Waldinéia Maria da; SABINO, Ana Claudia; GOZZI, Maria Estela; SAMPAIO, Anderson Reginaldo; VISCOVINI, Ronaldo Celso. Software de efeito estroboscópico por superposição de frames de videoclipes aplicada no ensino de cinemática. **Cad. Bras. Ens. Fís.**, v. 29, n. 2: p. 267-282, ago 2012.

PESENTE, Guilherme Moraes. **O ensino de matemática por meio da linguagem de programação python.** 2019 139 p. Dissertação (Mestre em Ensino de Ciência e Tecnologia) – Universidade Tecnológica Federal do Paraná, Ponta Grossa, 2019. Disponível em: [<http://repositorio.utfpr.edu.br/jspui/bitstream/1/5020/1/ensinomatematicalinguagempython.pdf](http://repositorio.utfpr.edu.br/jspui/bitstream/1/5020/1/ensinomatematicalinguagempython.pdf) >. Acesso em: 4 jul 2021.

PIETROCOLA, Maurício. A matemática como estruturante do conhecimento físico. **Cad. Cat. Ens. Fís.**, v.19, n. 1, p.89-109, ago. 2002.

PINHEIRO, Terezinha Fátima. **Aproximação entre a ciência do aluno na sala de aula da 1ª série do 2º grau e a ciência dos cientistas:** uma discussão. 1996. 176 p. Dissertação (Mestrado) - Universidade Federal de Santa Catarina, Florianópolis, 1996. Disponível em: [<https://repositorio.ufsc.br/xmlui/handle/123456789/76415](https://repositorio.ufsc.br/xmlui/handle/123456789/76415)>. Acesso em: 4 jul 2021.

RIBAS, Cláudio Pereira. **Elaboração de sugestões para aula com alguns simuladores phet a serem utilizados no Ensino de Física – nível médio.** 2015. 50 p. Trabalho de Conclusão do Curso (Licenciatura em Física), Cerro Largo, 2019.

Disponível em:

<<https://rd.uffs.edu.br/bitstream/prefix/611/1/RIBAS.pdf> >. Acesso em: 4 jul 2021.

RIBEIRO, Antônio Carlos Vieira. **Desenvolvimento de simulações em geogebra para o ensino da cinemática.** 2019 94 p. Produto Educacional (Mestrado profissional em Física) - Universidade Federal do Maranhão, São Luís, 2019. Disponível em:

[<http://www1.fisica.org.br/mnpef/sites/default/files/dissertacaoproduto/polo-47-produto](http://www1.fisica.org.br/mnpef/sites/default/files/dissertacaoproduto/polo-47-produto-antonio.pdf)[antonio.pdf](http://www1.fisica.org.br/mnpef/sites/default/files/dissertacaoproduto/polo-47-produto-antonio.pdf) >. Acesso em: 4 jul 2021.

Campo Grande: Editora UFMS, 1993. 167 p.

SILVA, Adilson Costa da, NETO; José Abdalla Helayël. Simulador de Oscilações Mecânicas. **Revista Brasileira de Ensino de Física**, v. 38, n. 3, e3310, 2016.

SILVA, E. S.; SANABRIA, N. D. Video análise de disparos realizados por uma catapulta caseira:uma proposta de ensino para a discussão de lançamentos oblíquos e avaliação da energia mecânica. **R. bras. Fís. Tecnol. apl.**, v. 5, n. 1, p. 14-26, mai/jun 2018.

SILVA, André Carlos Nascimento Maia da. **O geogebra como ferramenta didática para um ensino integrado de cinemática, funções afins quadráticas.** 2014. 90 p. Dissertação (Mestre em Matemática) – Universidade Federal de Alagoas, Maceió, 2014. Disponível em: < <http://www.repositorio.ufal.br/handle/riufal/2415> >. Acesso em: 4 jul 2021.

SOUSA, Eliane França de. Uso de simulação na linguagem computacional python no Ensino de Física. In: SIMPÓSIO NACIONAL DE ENSINO DE CIÊNCIA E TECNOLOGIA, VI, 2018, Ponta Grossa. Communication is the Disponível of the em: Communication is the em: Communication of the em: Communication is emission of the emission of the emission of the emission of the emission of the emission of the emission [<https://editorarealize.com.br/editora/anais/conedu/2017/TRABALHO\\_EV073\\_MD1\\_SA19\\_ID51](https://editorarealize.com.br/editora/anais/conedu/2017/TRABALHO_EV073_MD1_SA19_ID5172_11092017165341.pdf) [72\\_11092017165341.pdf](https://editorarealize.com.br/editora/anais/conedu/2017/TRABALHO_EV073_MD1_SA19_ID5172_11092017165341.pdf) > Acesso em: 4 jul 2021.

SOUZA , Cassiana Alves de Souza. **Estudo do lançamento oblíquo utilizando réplicas de armas medievais.** 2020 182 p. Dissertação (Mestrado Nacional Profissional em Ensino de Física) – Universidade Federal do Rio Grande do Sul, Tramandaí, 2020. Disponível em:  $\frac{\text{https://lume.ufrgs.br/handle/10183/211372}}{\text{https://lume.ufrgs.br/handle/10183/211372}}$ . Acesso em: 4 jul 2021.

TAVEIRA, A. M. A.; BARREIRO, A. C. M.; BAGNATO, V. S. Simples demonstração do movimento de projéteis em sala de aula. **Cad. Cat. Ens. Fís.**, v.9, n.1: p.38-44, abr 1992.

UNIVERSITY OF COLORADO. PhET Interactive Simulations – Physics, PhET: Interactive simulations. [S.l.], 2017. Disponível em: [<https://phet.colorado.edu>](https://phet.colorado.edu/). Acesso em: 4 jul 2021.

## <span id="page-64-0"></span>**APÊNDICE A**

## LANÇAMENTO DE PROJÉTIL COM RESISTÊNCIA DO AR E VENTOS CONSTANTES

Vamos considerar o lançamento oblíquo incluindo a força de arrasto e um campo vetorial constante de ventos nas duas direções do plano  $xOy$ . Pela Segunda Lei de Newton:

$$
\mathbf{F}_{\mathbf{res}} = m\mathbf{a} \tag{A.17}
$$

isto é,

$$
\mathbf{F}_{\mathbf{p}\mathbf{e}\mathbf{s}\mathbf{o}} + \mathbf{F}_{\mathbf{arrast}\mathbf{o}} + \mathbf{F}_{\mathbf{ventos}} = m\mathbf{a}
$$
 (A. 18)

que pode ser escrita como

$$
-m\mathbf{g} - k\mathbf{x} + k\mathbf{u_0} = m\ddot{\mathbf{x}} \tag{A. 19}
$$

A equação diferencial de segunda ordem na forma vetorial fica:

$$
\ddot{\mathbf{x}} + \mathbf{g} + \frac{k}{m}\dot{\mathbf{x}} - \frac{k}{m}\mathbf{u_0} = 0, \tag{A. 20}
$$

ou ainda,  $\gamma \equiv k/m$  ficamos com

$$
\ddot{\mathbf{x}} + \gamma \dot{\mathbf{x}} + (\mathbf{g} - \gamma \mathbf{u_0}) = 0. \tag{A. 21}
$$

Na direção y:

$$
\ddot{y} + \gamma \dot{y} + (g - \gamma u_{0y}) = 0.
$$
 (A. 22)

Na direção  $x$ :

$$
\ddot{x} + \gamma \dot{x} - \gamma u_{0x} = 0. \tag{A. 23}
$$

Usando a definição de velocidade na forma vetorial

<span id="page-64-2"></span><span id="page-64-1"></span>
$$
\mathbf{v}\equiv\mathbf{x}.
$$

Temos então duas EDOs de primeira ordem. Vamos separar nas componentes:

$$
v_y(t) + \gamma v_y(t) + (g - \gamma u_{0y}) = 0
$$
 (A. 24)

e

$$
v_x(t) + \gamma v_x(t) - \gamma u_{0x} = 0. \tag{A. 25}
$$

Para realizar as integrações vamos utilizar o fator integrante

<span id="page-65-0"></span>
$$
\mu(t) = e^{\gamma t}.\tag{A. 26}
$$

Multiplicando ambos os lados da equação  $(A, 24)$  $(A, 24)$  $(A, 24)$ , para velocidade na direção  $y$ , pelo fator integrante (A. [26](#page-65-0)) temos :

$$
e^{\gamma t}v_y(t) + e^{\gamma t}\gamma v_y(t) = e^{\gamma t}(\gamma u_{0y} - g),
$$

identificando a regra de Leibniz do produto podemos escrever

$$
\frac{d}{dt}\left(e^{\gamma t}v_y\left(t\right)\right)=e^{\gamma t}\left(\gamma u_{0y}-g\right).
$$

Em termo de diferenciais observamos que:

$$
d\left(e^{\gamma t}v_y\left(t\right)\right) = \left(\gamma u_{0y} - g\right)e^{\gamma t}dt.
$$

Colocando o sinal de integração resulta em

$$
\int d\left(e^{\gamma t}v_y\left(t\right)\right) = \left(\gamma u_{0y} - g\right)\int e^{\gamma t}dt.
$$

A integral do lado esquerdo é imediata, assim

$$
e^{\gamma t}v_y(t) + c_1 = (\gamma u_{0y} - g)\left(\frac{e^{\gamma t}}{\gamma} + c_2\right)
$$

e

$$
e^{\gamma t}v_y(t)=(\gamma u_{0y}-g)\frac{e^{\gamma t}}{\gamma}+(\gamma u_{0y}c_2-gc_2-c_1).
$$

Resolvendo para  $v_y(t)$ , resulta em

$$
v_y(t) = (\gamma u_{0y} - g) \frac{1}{\gamma} + (\gamma u_{0y}c_2 - gc_2 - c_1) e^{-\gamma t}.
$$
 (A. 27)

Utilizando as condições iniciais,  $v_y(t=0) = v_{y0}$ , temos que

$$
c_1 = (\gamma u_{0y} - g) \frac{1}{\gamma} + \gamma u_{0y} c_2 - g c_2 - v_{y0}.
$$

Inserindo a equação acima para  $c_1$  em (A. [27](#page-65-1)) ficamos com

$$
v_y(t) = -\left(\frac{g - \gamma u_{0y}}{\gamma}\right) + \left[\left(\frac{g - \gamma u_{0y}}{\gamma}\right) + v_{y0}\right]e^{-\gamma t}.\tag{A.28}
$$

<span id="page-65-2"></span><span id="page-65-1"></span> $\overline{\phantom{a}}$ 

Para direção  $x$ :

$$
v_x + \gamma v_x - \gamma u_{0x} = 0,
$$

Vamos utilizar novamente o fator integrante (A. [26](#page-65-0)) em (A. [25\)](#page-64-1) para obter

$$
e^{\gamma t}v_x(t) + e^{\gamma t}\gamma v_x(t) = e^{\gamma t}(\gamma u_{0x}).
$$

Identificando novamente a regra de Leibniz do produto temos que

$$
\frac{d}{dt}\left(e^{\gamma t}v_x\left(t\right)\right)=e^{\gamma t}\left(\gamma u_{0x}\right)
$$

e colocando sob o sinal de integração resulta em

$$
\int d\left(e^{\gamma t}v_x\left(t\right)\right) = \left(\gamma u_{0x}\right)\int e^{\gamma t}dt.
$$

A integral do lado esquerdo é imediata

$$
e^{\gamma t}v_x(t) + c_1 = (\gamma u_{0x})\left(\frac{e^{\gamma t}}{\gamma} + c_2\right).
$$

A solução fica

$$
v_x(t) = (\gamma u_{0x}) \frac{1}{\gamma} + (\gamma u_{0x} c_2 - c_1) e^{-\gamma t}.
$$
 (A. 29)

Utilizando as condições iniciais  $v_x$   $(t = 0) = v_{x0}$  dá em

<span id="page-66-4"></span>
$$
c_1 = (\gamma u_{0x}) \frac{1}{\gamma} + \gamma u_{0x} c_2 - v_{x0}
$$

Retornando  $c_1$  na equação (A. [29\)](#page-66-4) temos que

<span id="page-66-3"></span><span id="page-66-2"></span><span id="page-66-0"></span>
$$
v_x(t) = u_{0x} + (v_{x0} - u_{0x})e^{-\gamma t}.
$$
 (A. 30)

Reescrevendo as equações (A. [28\)](#page-65-2) e (A. [30\)](#page-66-3), utilizando a forma polar para os vetores velocidade inicial constante  $\mathbf{v}_0 = (v_0 \cos(\theta), v_0 \sin(\theta))$ , assim como, para o campo vetorial de ventos constantes  $\mathbf{u_0} = (u_0 \cos(\delta), u_0 \sin(\delta))$ . Note que o ângulo  $\theta$  é o ângulo formado pelo eixo polar e a direção x no sentido positivo e  $\delta$  é definido de maneira análoga a  $\theta$  e são ambos constantes. Ficamos com:

$$
v_x(t) = u_0 \cos(\delta) + (v_0 \cos(\theta) - u_0 \cos(\delta)) e^{-\gamma t}
$$
 (A. 31)

e

$$
v_y(t) = -\left(\frac{g - \gamma u_0 \sin(\delta)}{\gamma}\right) + \left[\left(\frac{g - \gamma u_0 \sin(\delta)}{\gamma}\right) + v_0 \sin(\theta)\right] e^{-\gamma t}.\tag{A. 32}
$$

Vamos integrar as funções (A. [31\)](#page-66-2) e (A. [32\)](#page-66-0). Note que

$$
v_x(t) = u_0 \cos(\delta) + (v_0 \cos(\theta) - u_0 \cos(\delta)) e^{-\gamma t},
$$

quando integrado resulta em

$$
x(t) = u_0 \cos(\delta) t - (v_0 \cos(\theta) - u_0 \cos(\delta)) \frac{e^{-\gamma t}}{\gamma} + c_1.
$$
 (A. 33)

Usando as condições iniciais  $x(t=0) = x_0$  temos

$$
c_1 = (v_0 \cos(\theta) - u_0 \cos(\delta)) + x_0.
$$

Retornando  $c_1$  na equação (A. [33\)](#page-66-1) sucede que

$$
x(t) = x_0 + u_0 \cos(\delta) t + (v_0 \cos(\theta) - u_0 \cos(\delta)) \left(\frac{1 - e^{-\gamma t}}{\gamma}\right). \tag{A.34}
$$

Integrando a função (A. [32](#page-66-0)) temos

$$
y(t) = -\left(\frac{g - \gamma u_0 \sin(\delta)}{\gamma}\right)t + \left[\left(\frac{g - \gamma u_0 \sin(\delta)}{\gamma}\right) + v_0 \sin(\theta)\right] \left(-\frac{e^{-\gamma t}}{\gamma}\right) + c_1
$$
\n(A. 35)

<span id="page-66-1"></span>67

Usando as condições iniciais  $y(t=0) = y_0$ 

$$
c_1 = -\left[\left(\frac{g - \gamma u_0 \sin\left(\delta\right)}{\gamma}\right) + v_0 \sin\left(\theta\right)\right] \left(-\frac{1}{\gamma}\right) + y_0
$$

Retornando  $c_1$  na equação (A. [33\)](#page-66-1) sucede que

$$
y(t) = y_0 - \left(\frac{g - \gamma u_0 \sin(\delta)}{\gamma}\right)t + \left[\left(\frac{g - \gamma u_0 \sin(\delta)}{\gamma}\right) + v_0 \sin(\theta)\right] \left(\frac{1 - e^{-\gamma t}}{\gamma}\right)
$$
(36)

Vamos reunir todas funções horárias a seguir para o problema com força de arrasto e com ventos constantes:

$$
v_x(t) = u_0 \cos(\delta) \left(1 - e^{-\gamma t}\right) + v_0 \cos(\theta) e^{-\gamma t}, \tag{A. 37}
$$

$$
x(t) = x_0 + u_0 \cos(\delta) t + (v_0 \cos(\theta) - u_0 \cos(\delta)) \left(\frac{1 - e^{-\gamma t}}{\gamma}\right), \tag{A. 38}
$$

$$
v_y(t) = -\left(\frac{g - \gamma u_0 \sin(\delta)}{\gamma}\right) + \left[\left(\frac{g - \gamma u_0 \sin(\delta)}{\gamma}\right) + v_0 \sin(\theta)\right] e^{-\gamma t}
$$
 (A. 39)

e

$$
y(t) = y_0 - \left(\frac{g - \gamma u_0 \sin(\delta)}{\gamma}\right) t + \left[\left(\frac{g - \gamma u_0 \sin(\delta)}{\gamma}\right) + v_0 \sin(\theta)\right] \left(\frac{1 - e^{-\gamma t}}{\gamma}\right).
$$
\n(A. 40)

Para  $\mathbf{u}_0 = \mathbf{0}$ , na ausência de ventos temos:

$$
v_x(t) = v_0 \cos(\theta) e^{-\gamma t}, \qquad (A. 41)
$$

$$
x(t) = x_0 + \left(\frac{1 - e^{-\gamma t}}{\gamma}\right) v_0 \cos(\theta), \qquad (A. 42)
$$

$$
v_y(t) = -\frac{g}{\gamma} + \left(\frac{g}{\gamma} + v_0 \sin(\theta)\right) e^{-\gamma t}
$$
 (A. 43)

e

$$
y(t) = y_0 - \frac{g}{\gamma}t + \left(\frac{g}{\gamma} + v_0 \sin(\theta)\right)\left(\frac{1 - e^{-\gamma t}}{\gamma}\right). \tag{A.44}
$$

Para o  $\gamma \to 0$ , isto é, na ausência de força de arrasto:

$$
v_x(t) = v_0 \cos(\theta). \tag{A.45}
$$

E para  $x(t)$  temos que usar o teorema de l'Hospital

$$
\lim_{\gamma \to 0} x(t) = x_0 - v_0 \cos(\theta) \lim_{\gamma \to 0} \left( \frac{-te^{-\gamma t}}{1} \right),
$$

que resulta em

$$
\lim_{\gamma \to 0} x(t) = x_0 + v_0 \cos(\theta) t.
$$
\n(A. 46)

<span id="page-67-3"></span><span id="page-67-2"></span><span id="page-67-1"></span><span id="page-67-0"></span>68

Usando o teorema de l'Hospital em (A. [43\)](#page-67-3) temos que:

$$
\lim_{\gamma \to 0} v_y(t) = -\lim_{\gamma \to 0} \frac{0}{1} + g \lim_{\gamma \to 0} \left( -\frac{te^{-\gamma t}}{1} \right) + v_0 \sin(\theta) \lim_{\gamma \to 0} e^{-\gamma t}.
$$

Logo, temos que

<span id="page-68-1"></span>
$$
\lim_{\gamma \to 0} v_y(t) = v_0 \sin(\theta) - gt.
$$
\n(A. 47)

Usando o teorema de l'Hospital em (A. [44\)](#page-67-2)

$$
\lim_{\gamma \to 0} y(t) = y_0 - \lim_{\gamma \to 0} \frac{0}{1}t + g \lim_{\gamma \to 0} \left( \frac{-te^{-\gamma t}}{2\gamma} \right) + v_0 \sin(\theta) \lim_{\gamma \to 0} \left( \frac{te^{-\gamma t}}{1} \right),
$$

mais uma vez

$$
\lim_{\gamma \to 0} y(t) = y_0 + v_0 \sin(\theta) t - \frac{g}{2} t^2.
$$
\n(A. 48)

Reunindo as funções horárias (A. [45](#page-67-1)), (A. [46\)](#page-67-0), (A. [47](#page-68-1)) e (A. [48](#page-68-0)) para  $u_0 = 0$  e  $\gamma \rightarrow 0$  temos que:

<span id="page-68-0"></span>
$$
v_x(t) = v_0 \cos(\theta), \tag{A.49}
$$

$$
x(t) = x_0 + v_0 \cos(\theta) t, \tag{A.50}
$$

$$
v_y(t) = v_0 \sin(\theta) - gt,\tag{A. 51}
$$

e

$$
y(t) = y_0 + v_0 \sin(\theta) t - \frac{g}{2} t^2.
$$
 (A. 52)

Que são exatamente as funções horárias para o lançamento de projétil sem resistência do ar.

Vamos considerar o caso tridimensional do lançamento de projétil com resistência do ar e com ventos constantes. Podemos considerar um sistema de coordenadas no qual o vetor da aceleração da gravidade tenha a seguinte forma  $g = (0, 0, -q)$ . Portanto, são válidas as seguintes equações diferenciais

Na direção  $x$ :

$$
\ddot{x} + \gamma \dot{x} - \gamma u_{0x} = 0. \tag{A. 53}
$$

Na direção  $y$ :

$$
\ddot{y} + \gamma \dot{y} - \gamma u_{0y} = 0. \tag{A. 54}
$$

Na direção z:

$$
\ddot{z} + \gamma \dot{z} + (g - \gamma u_{0z}) = 0.
$$
 (A. 55)

As soluções analíticas já foram calculadas para o caso bidimensional no qual o plano  $xOy$  era o plano do movimento do projétil. No caso tridimensional, podemos considerar o plano  $xOy$  como sendo o plano perpendicular ao movimento que se dá na direção vertical z. Considerando os vetores constantes velocidade inicial  $\mathbf{v_0} = (v_{0x}, v_{0y}, v_{0z})$  e também o vetor velocidade do vento que é dado por  $\mathbf{u_0} = (u_{0x}, u_{0y}, u_{0z})$ . Temos que as soluções podem ser listadas da seguinte forma:

$$
v_x(t) = u_{0x} \left( 1 - e^{-\gamma t} \right) + v_{0x} e^{-\gamma t}
$$
 (A. 56)

$$
x(t) = x_0 + u_{0x}t + (v_{0x} - u_{0x})\left(\frac{1 - e^{-\gamma t}}{\gamma}\right)
$$
 (A. 57)

$$
v_y(t) = u_{0y} \left( 1 - e^{-\gamma t} \right) + v_{0y} e^{-\gamma t}
$$
 (A. 58)

$$
y(t) = y_0 + u_{0y}t + (v_{0y} - u_{0y})\left(\frac{1 - e^{-\gamma t}}{\gamma}\right)
$$
 (A. 59)

$$
v_z(t) = -\left(\frac{g - \gamma u_{0z}}{\gamma}\right) + \left[\left(\frac{g - \gamma u_{0z}}{\gamma}\right) + v_{0z}\right]e^{-\gamma t}
$$
 (A. 60)

$$
z(t) = z_0 - \left(\frac{g - \gamma u_{0z}}{\gamma}\right)t + \left[\left(\frac{g - \gamma u_{0z}}{\gamma}\right) + v_{0z}\right]\left(\frac{1 - e^{-\gamma t}}{\gamma}\right) \tag{A.61}
$$

Onde os vetores  $v_0$  e  $u_0$  podem ser explicitados em coordenadas polares respectivamente como

$$
\mathbf{v}_0 = (v_0 \cos \varphi \sin \theta, v_0 \sin \varphi \sin \theta, v_0 \cos \theta) \tag{A.62}
$$

e

$$
\mathbf{u}_0 = (u_0 \cos \beta \sin \alpha, u_0 \sin \beta \sin \alpha, u_0 \cos \alpha). \tag{A.63}
$$

No que diz respeito a solução numérica, utilizando o Método de Euler, temos o seguinte sistema de equações que deve ser resolvido simultaneamente:

$$
\begin{cases}\nx_{n+1} = x_n + (v_x)_n h \\
(v_x)_{n+1} = (v_x)_n - \gamma [(v_x)_n - u_{0x}] h \\
y_{n+1} = y_n + (v_y)_n h \\
(v_y)_{n+1} = (v_y)_n - \gamma [(v_y)_n - u_{0y}] h \\
z_{n+1} = z_n + (v_z)_n h \\
(v_z)_{n+1} = (v_z)_n - \gamma \left[ \frac{g}{\gamma} + (v_z)_n - u_{0y} \right] h\n\end{cases}
$$
\n(A. 64)

onde  $h = (t_f - t_0)/(N - 1)$  é o passo,  $t_f$  e  $t_0$  são, respectivamente, o instante final e inicial e N é o número de pontos da simulação.